## **APPLICATION COMPUTER PROGRAMS USED IN EREĞLİ COAL MINES LTD.**

by Dr. irfan ERGÜN (\*)

Summary:

Ereğli Coal Mines Ltd. (E.K.t.) owns an IBM System 370 Mode) 125 Computer System. DOS/VS operating system is used and this feature enables the computing system to be able to cope with most complicated scientific and engineering problems.

A computer program library was developed since 1971 to date at the E.K.Î. to solve many types of engineering problems to meet the requirements of the company. A brief description of the available computer programs are presented at this paper.

The following computer programs are available at the computer center :

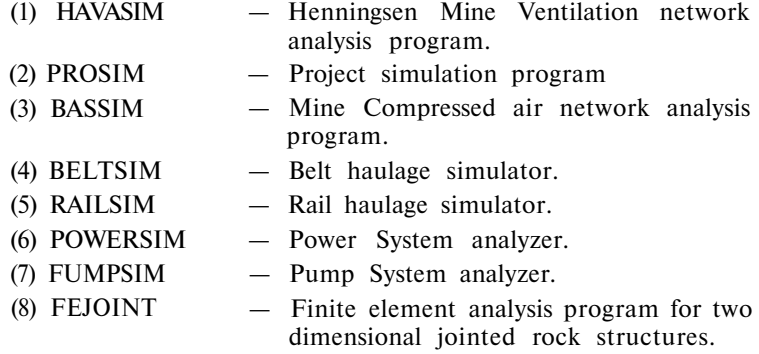

(\*) Director for Industrial Applications Computing Center, Ereğli Coal Mines Ltd., Zonguldak, Turkey

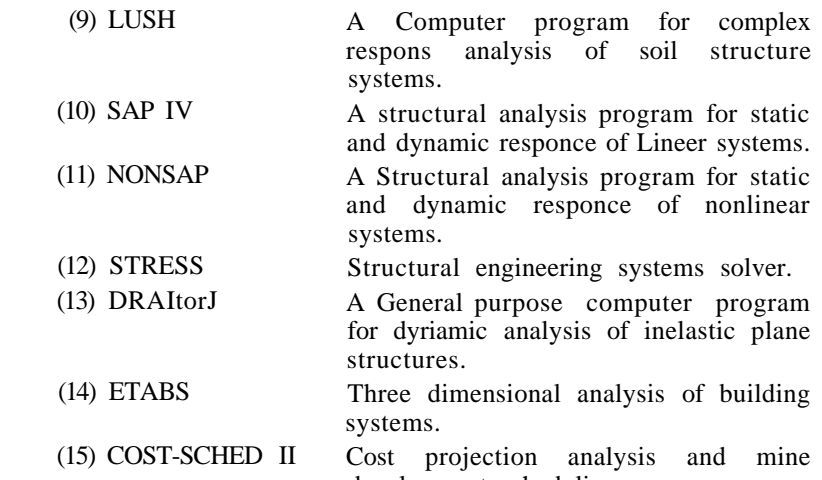

development scheduling program

**1 — GİRİŞ :** 

Ereğli Kömürleri İşletmesi Müessesesi (E.K.t.) Armutçuk, Kozlu, Üzülmez, Karadon ve Armutçuk Üretim Bölgeleri ile bu bölgelerde mevcut lâvvarlar, Merkez atelyeleri, Ereğli ve Zonguldak limanlarından teşekkül eder. Türkiye'nin yegâne taşkömürü üreten Türkiye Kömür İşletmelerine bağlı bir kamu iktisadi devlet kuruluşudur. Müessesemizin tümü yeraltı işletmelerinden elde edilen 1971 -1976 yılları yıllık ortalama satılabilir üretimi 4.722.138 ton olup, halihazırda puantaja kayıtlı işçi sayısı 42.300 ve 1976 yılı ortalama işçi yevmiyesi 626,— TL. dir.

Yurdumuzda taşkömürü, demir-çelik, enerji üretimi, demir ve deniz yolu ulaştırmacılığında kullanılmaktadır. Petrol rezervlerimizin azlığı enerji ve demir-çeliğe olan ihtiyacımız nedeniyle, Türkiye halen dışarıdan taşkömürü ithal etmekte olup, taşkömürü üretim açığı hızla artmaktadır.

Yurdumuzun taşkömürü açığını azaltmak amacıyla Müessese üretiminin arttırılmasına ihtiyaç bulunmaktadır. Bu sebeple yakın gelecekte Müessesemizde geniş kapsamlı yatırım projelerinin hazırlanmasına ihtiyaç vardır. Taşkömürü havzamızın jeolojik yapısının karmaşık olması, yurdumuzda bir özel ihtisas konusu olan yeraltı madenciliği ile ilgili proje hazırlayacak bilgi ve tecrübeye sahip eleman azlığı ve yeni yatırımların mevcut üretim sistemine uyumlu biçimde yapılması mecburiyetinin bulunması sebebiyle Müessesemiz de yapılacak proje ve uygulama çalışmalarının büyük bir kısmının Müessesemiz bünyesinde yapılması mecburiyetini doğurmaktadır.

Proje çalışmaları sırasında çağın bilim ve teknolojisinden azami ölçüde yararlanmak, projelerin daha çabuk ve doğru yapılmasını sağlamak amacıyla, Müessesemiz problem sahalarına giren konularda bilgisayar program paketleri temin edilmiş olup, tebliğde bu programlardan halihazırda Müessesemizde kullanılabilir durumda olanları hakkında özet bilgi verilmeye çalışılmıştır.

## **E.K.İ. BİLGİSAYAR MERKEZİ**

E.K.l. Müessesesi Bilgisayar Merkezi direkt Müessese Müdürlüğüne bağlı Yöneylem Araştırması ve Otomasyon Grup Müdürlüğü ile Grup Müdürlüğüne bağlı Mali-Ticari İşlemler Otomasyon, Yöneylem Araştırması, Bilgisayar Koordinasyon ve Endüstri İşlemleri Kısım Müdürlüklerinden oluşmaktadır. (Şekil : 1)

Mühendislik problemlerinin bilgisayarla çözümü için lüzumlu bilgisayar program kütüphanesinin kurulması, geliştirilmesi ve kullanılması işlerinin tümü Endüstri İşlemleri Kısım Müdürlüğünce yapılmaktadır.

Tebliğde konu edilen tüm programlar Müessese bünyesindeki teknik elemanların ve Şube Müdürlüklerinin kullanımına açık bulunması yanında, konunun yurdumuz için önemi gözönünde bulundurularak tüm kamu ve özel kuruluşların da hizmetine sunulmaya çalışılmaktadır.

## **Bilgisayar Sistemi**

Müessesemizde 1.10.1976 tarihinde çalışmaya başlıyan mevcut IBM Sistem 370 model 125 bilgisayar sisteminin özellikleri Şekil : 2'de gösterildiği gibidir.

Mevcut bilgisayar sistemi DOS/VS İşletim Sistemi altında çalışmakta olup, ASSEMBLER, RPGII ve FORTRAN IV programlama dillerinde yazılmış olan programları işleyebilmektedir. Lüzumu halinde PL/I ve COBOL derleyicileri de sistemde kullanılabilir.

Mühendislik problemlerinin bilgisayarla çözümünde en çok FORTRAN IV dili kullanılmakta olup, mevcut sistem, bu dilde makinadan bağımsız yazılmış her türlü mühendislik problemlerini çözebilen programlarını kolayca kullanabilir.

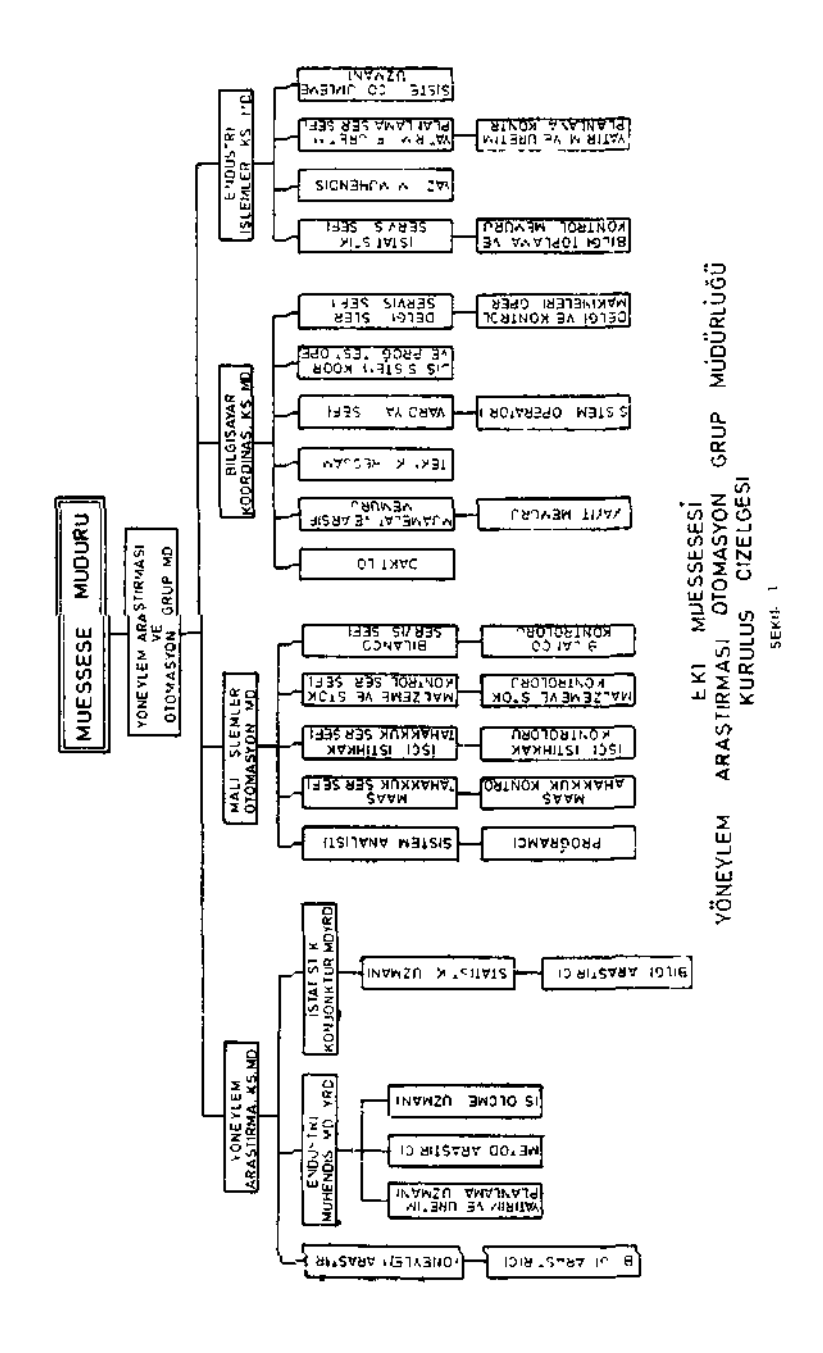

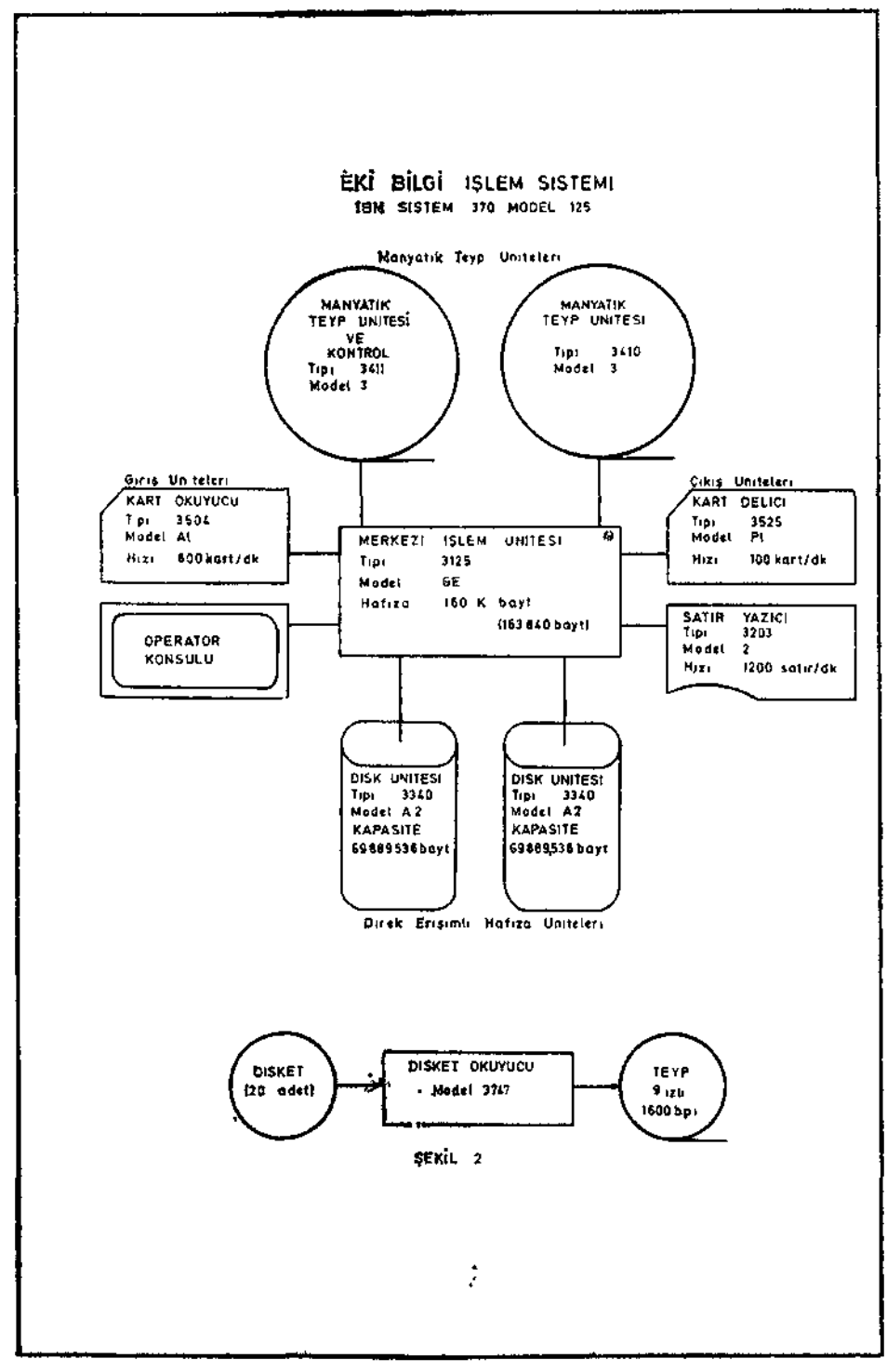

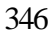

## **HAVASIM - HENNINGSEN HAVALANDIRMA PROGRAMI**

HAVASIM 1966 yılında B. Almanya'da Dipl. İnp. Uwe Henningsen tarafından geliştirilmiş olup, 1971 yılında Dr. P. A. Cundall tarafından tâdil edilerek kullanma talimatı hazırlanmıştır.

Program azami 600 kol, 400 kavşak ve 20 pervaneden oluşan çok karmaşık ocak havalandırması ile ilgili her türlü hesaplamalarını Hardy Cross'un göz metodunu kullanarak yapmasma ilâveten havalandırmada mühendisinin ihtiyaç duyduğu pervanelerde ve havalandırma kollarında harcanan enerji ve bir yıllık enerji maliyetini hesaplar. Kullanıcıya kolaylık sağlamak amacıyla, aynı şebeke üzerinde tasarlanan birçok havalandırma projesi ard arda analiz edilebilmektedir.

Program şu kısımlardan oluşur :

- (i) Havalandırma şebekelerine ait bütün kol dirençleri, kollardan geçen tahmini hava miktarları, kavşakların sıcaklık dereceleri ve kotlar; ile pervanelerin karakteristiklerini okur.
- (ii) Havalandırma şebekesinin analizi için lüzumlu M *—* I J + 1 adet gözü seçer. Burada M göz sayısını, I şebekedeki kol sayısını, J şebekedeki kavşak sayısını gösterir.
- (iii) Çözüm bulununcaya kadar tabi havalandırma tesirini de dikkate alarak, Hardy-Cross iterasyonunu yapar ve sonuç olarak tarif edilen şebekenin her kolundan geçen hava miktarını, her kavşaktaki deprasyonu, her koldaki deprasyon kaybını ve her kolun havalandırma maliyetini hesap eder.
- (iv) Elde ettiği neticeleri yazar.

Program 300 kol, 200 kavşak ve 5 vantilatörlü bir şebekeyi E.K.Î. Bilgiyasar sistemi ile yaklaşık 5 dakikada çözebilmektedir. Uzun yıllar kullanılmış ve denenmiş güvenilir bir bilgisayar program paketidir.

## **Referanslar :**

(1) Condall, **A.P.,** Henningsen Programı Kullanma Talimatı, E.K.l. Endüstri İşlemleri Kısım Müdürlüğü (Tercüme Dr. irfan Ergün) 1971

## **Amaç :**

PERT ve CPM Şebekeleri yardımıyla tanımlanmış faaliyet dizilerinin (proje benzetim tekniği yardımıyla çözümlemesini yapan bir programdır.

Belirli olasılıklar altında meydana gelebilecek olaylarını, proje faaliyetlerinin yapım sürelerini etkiliyerek ve bu faaliyetlerin birbiri peşisıra eklenmeleri nedeniyle umulmayan gecikmeler yaratmaları şansının, başlangıçta tahmin edilmesine yardımcı olmak üzere geliştirilmiştir.

Zamanlamayı etkiliyebilecek maximum 20 adet faktöre (malzeme temini, insangücü temini, çevrel koşullardaki sınırlamalar, yönetim gereksinimi vb. gibi kaynaklar ait bağımlılıkların belirtilmesiyle, projenin içindeki her faaliyetin en olası bitim tarihleri saptanabilir.

örneğin; X faaliyetinin yerine getirilmesi, Y kaynağının teminine bağlı ise ve bu kaynak o güne kadarki gözlem ve/veya tecrübelere göre % P olasılıkla temin güçlüğü gösteriyorsa, bu takdirde o faaliyet % K kadar ortacaktır. Bütün faaliyetlerin yapımı, bir veya daha fazla kaynağa bağlı olduğuna göre, en olası icra sürelerinin saptanması için, mümkün bütün hallerin dikkate alınması gerekir.

îşte PROSIM proje simülâtörü, baştan belirtilen bir kısım olasılıklar çerçevesinde, proje faaliyetlerinden istenilenlerin en muhtemel bitim tarihlerini saptar.

Büyük çaplı yatırım projeleri gibi bir kaç yüz faaliyetten oluşan projelerde, nihai bitiş tarihleri genellikle, ilk yapılan tahminlerin çok ötesine uzanmaktadır. Bunun nedeni, her faaliyetin süresinin sabit bir değer olmayıp, o değer çevresinde değişen bir değerler aracılığı şeklinde dağılmasıdır.

Aşağıda çok basit bir şebekede bu durum gösterilmiştir :

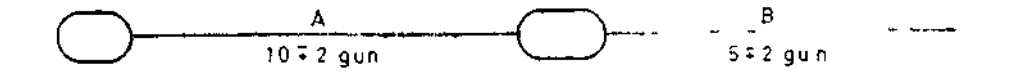

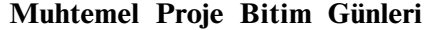

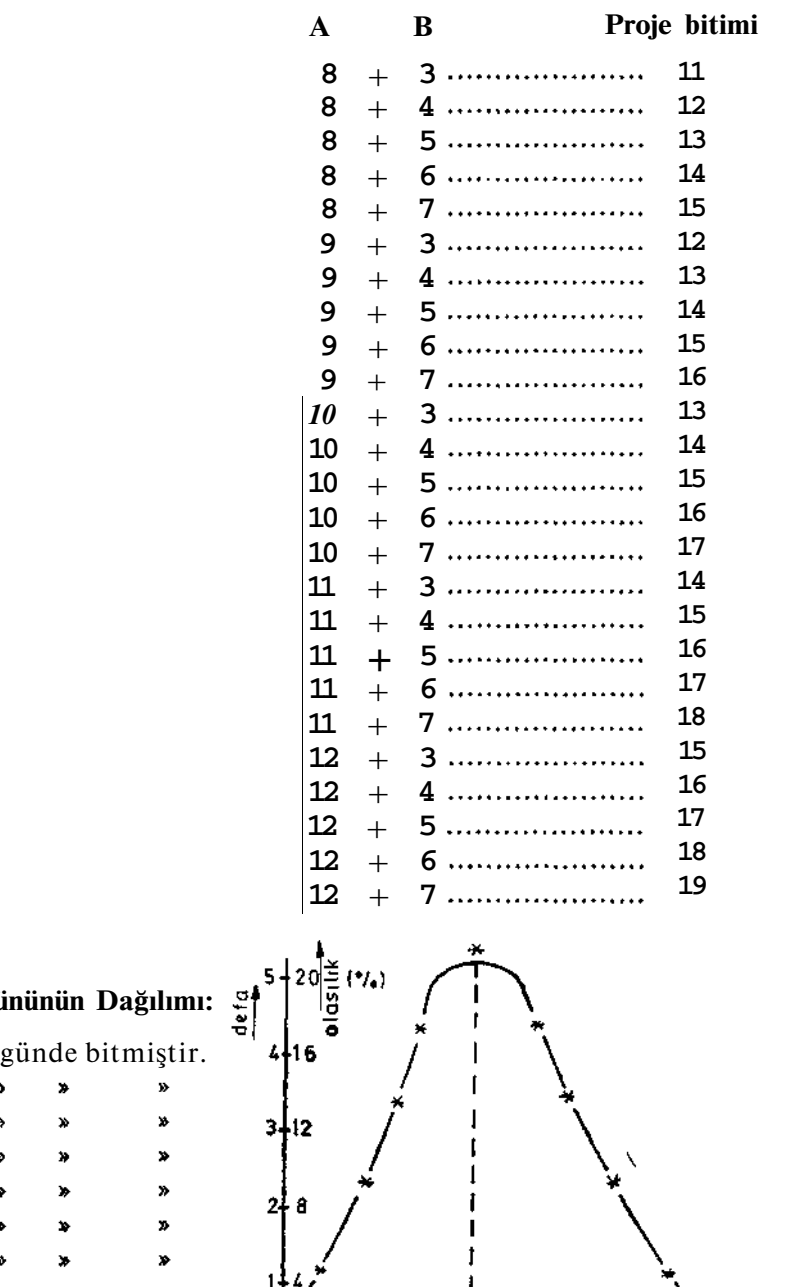

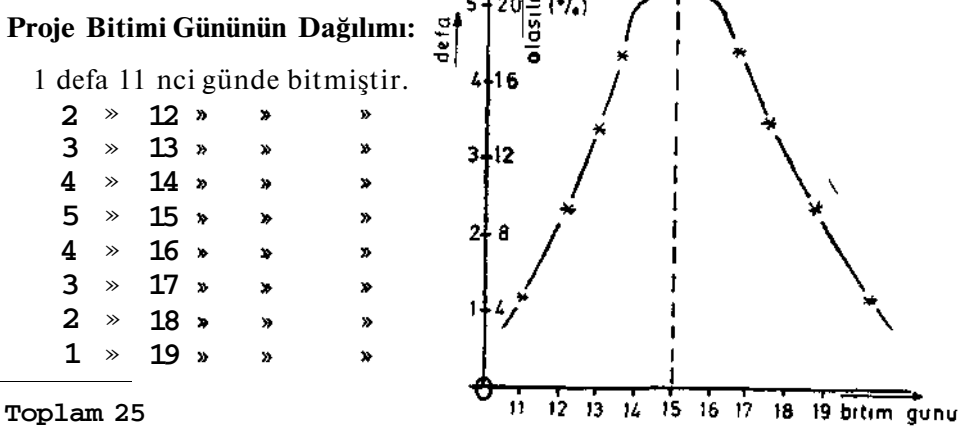

Yukarıki 2 faaliyetli basit projede yapılan çözümlemeden görüleceği üzere, proje bitim tarihi olarak yalnız 1 adet tarih vermek olanaksıdır. 11 ilâ 19 neu günler arasında dağılım grafiğinde görülen değerler kadar olasılıklarla bitecektir. Örneğin; projenin 14 günde tamamlanması olasılığı %16 dır. 14 veya daha erken bir günde bitmesi olasılığı ise °/o 40'dır.

Ancak gerçek yaşam koşullarında durum biraz daha karmaşıktır. Faaliyetlerin yapım sürelerinin  $X^+$  C gibi Z sınır arasında dağılmasının yanısıra, şartlı yapım süreleri de vardır. Örneğin, bir temel hafriyatı, hava şartları iyi olduğu takdirde  $X_1 + G$  günde ve kötü hava koşullarında da  $X_2$  + C2 sürede yerine getirilir. Bu takdirde, yukarıda yürütülen mantık yolu artık geçerli değildir. Bu takdirde hava şartları ve bu gibi, faaliyetlerin yapımını etkiliyebilecek her koşul, bir mantık sistemi içinde dikkate alınmalıdır.

## **Giriş Bilgileri** :

PROSIM adı altında hazırlanmış olan program bir projeye ait faaliyet şebekesi çizilip, faaliyet - kaynak bağımlıklarınm belirlenmesiyle, bu sayılan işleri otomatik olarak yerine getirir.

Bilgisayar geçişinden sonra sonuçlar incelenip, projenin nihai bitim tarihi veya yalnız belirli faaliyetlerin bitiş tarihleri, istenilen sınırlar içine düşmediği görüldüğündeğ bir kısım girdiler değiştirilerek geçiş tekrarlanır. İstenilen termin tarihleri elde edilene kadar, bu yinelenir. Tabii ki, her defasında yapılan **değişiklik,** projeyi yöneten ekibin alması gereken bir **tedbir** anlamına gelir.

## **Referans:**

(1) TİTİZ, T., Proje Benzetim (Simülasyon) Programı Kullanma Talimatı, E.K.I. Yöneylem Araştırması Kısım Müdürlüğü, Zonguldak 1978.

## **BASSIM — BASÎNÇLI HAVA ŞEBEKESİ ANALİZİ İÇİN BÎR BİLGİSAYAR PROGRAMI**

BASSIM — Dr. îrfan Ergim tarafından geliştirilmiş azami 300 kol, 200 kavşak ve 10 kompresörlü bir basınçlı hava şebekesinin

- (i) Boru maliyetlerini,
- (ii) Şebekeye bağlı basınçlı hava ile çalışan değişik gruptaki makinalann toplam sarfiyatlarını,
- (iii) Şebekenin kol dirençlerini,
- (iv) Şebeke analizlerini ve borularda

kaybolan enerji ile basınçlı hava makinalarının kullandığı enerjinin miktar ve maliyetini hesap edebilen 3 adet bilgisayar programından oluşur. Analiz Hardy Cross'un kavşak metodu ile yapılmaktadır.

BORU ömrü ve cari oranları dikkate alınarak, her koldaki boru yatırımlarının, indirgenmiş para akımı metoduna göre, bir yıllık boru yatınm maliyeti ile bir yılda borularda harcanan enerji maliyeti hesaplanmaktadır. Program tam anlamı ile bir tasarım aracıdır.

BASSIM ile basınçlı hava ağının her kolundaki en ekonomik boru çapı ile şebekeye yeterli kompresör kapasitesinin tesbiti ve kompresörün kurulmasının en uygun olduğu yerin seçimi yapılabilir.

## **Referanslar :**

(1) Ergün, I. Basınçlı Hava Ağı Analizi Programı Kullanma Talimatı, E.K.Î. Endüstri İşlemleri Kısım Müdürlüğü, Zonguldak, 1977

## **BELTSIM KONVEYOR NAKLİYATI ŞEBEKE ANALİZ PROGRAMI**

Önemli bir bölümü fiatı düşük büyük kütle taşımacılığına dayanan kömür istihsali, esas da bir malzeme nakliyatı proglemidir. Artan malzeme ve işçilik masraflarım karşılamak amacıyla verimin arttırılması gerekmektedir. Konveyör nakliyatı, verimi arttırmak ve maliyeti düşürmek için kömür taşımacılığında en çok kullanılan bir sistemdir. Konveyör nakliyatının sürekli çalışma, daha az işçilik istemesi, ince damarlarda kullanılabilmesi ufalanmayı önlemek ve malzemenin devamlı tartılabilmesi başlıca avantajlarını teşkil eder. Ana yol nakliyatına en uygun sistem olmasa da, band nakliyatı daha büyük taşıma kapasitesi, istasyon beklemelerinin olmaması, gecikme tesbitinin kolaylığı, daha hızlı tumba imkânı ve yüklem noktası sayısını azaltması avantajlarına sahiptir.

Band konveyör tasarımı sırasında değişik panolardan elde edilen üretimin tümünü taşıyabilmek için band genişlikleri ve hızının tesbiti gereklidir. Hazırlanan bilgisayar programı, tumba edilen her araba kömürün bütün nakliyat şebekesi boyunca hareketini ana konveyöre kadar izlemektedir. Bu şekilde değişik noktalardan yüklenen kömürlerin band kapasitesini aşma durumu meydana gelip gelmediği tesbit edilerek, konveyör sisteminin kapasitesi test edilebilmektedir.

BELTSIM programı 80 konveyör ve 40 yükleme noktasına kadar konveyör şebeke analizini yapabilmektedir. Sistemde transfer siloları, fazla yükleme düğmesi ve band yükleme tesislerini dikkate alınabilmektedir. Konveyörler istenilen genişlikte, uzunlukta olabilir ve istenen hızda ve kapasitede çalışabilir.

Simulasyon sonuçları arasında vardiyada nakliyat kapasitesi ve aşırı yükleme noktaları verilmektedir. Her pano için üretim ve band arızalarından doğan yükleme beklemeleri verilir. Çıkış bilgileri arasında aşırı yükleme ve aşırı yüklemelerden doğan konveyör istop olma zamanları da verilir.

Şekil : l'de örnek bir konveyör şebekesi görülmektedir. Şekil : 2'de bu sistemin 10 vardiya için BELTSIM analizi çıkışı verilmiştir. Analiz sonucuna göre 12 No. lu konveyörün yetersiz olduğu görülmektedir.

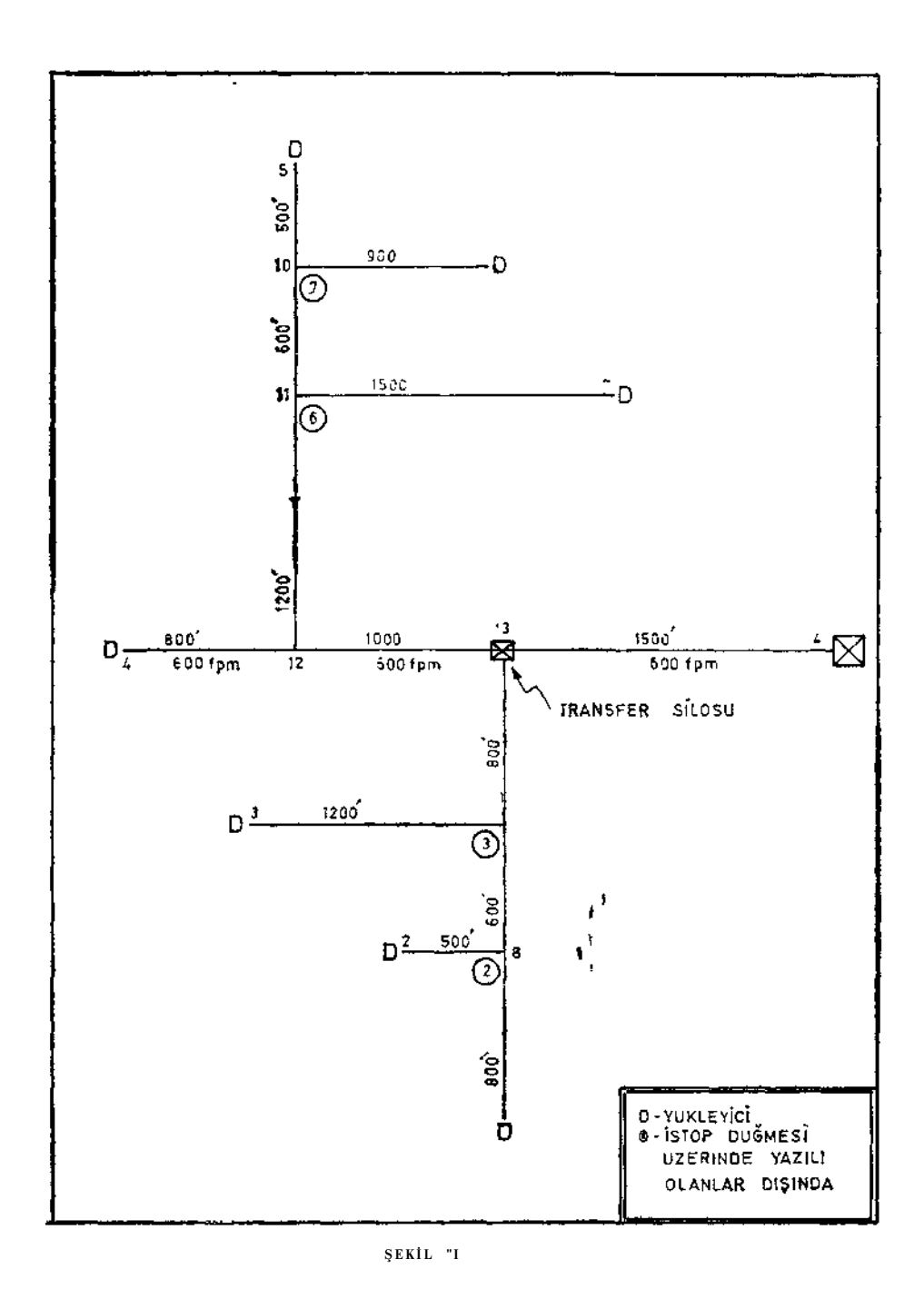

Örnek band konveyor nakliyat şebekesi

## **10 VARDİYA ÖZETÎ**

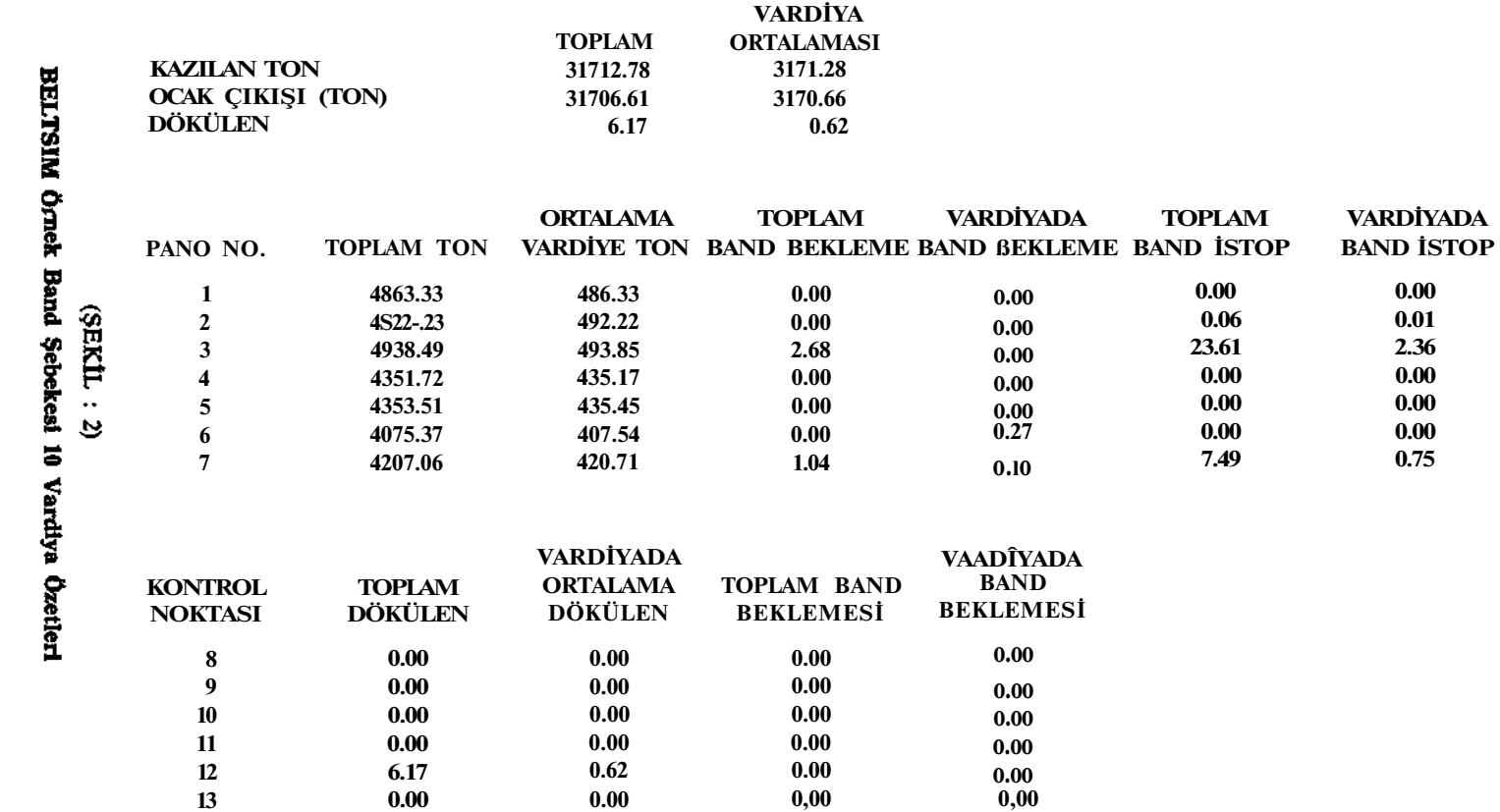

Daha sonra yapılan analizlerle 4 No. lu bandın birkaç dakika istop edilmesi ile bu yetersizliğin giderilebileceği gösterilmektedir.

Program girdisi olarak panolar ve band konveyörlerîe ilgili bilgiler verilir. Panolarla ilgili olarak yükleyici geliş zamanları, yüklenen tonaj, boşaltma zamanı, gelme zamanı, ayak hazırlama zamanı, dönüş zamanı gibi değerler, normal dağılım veya ampirik değer tabloları olarak verilir. Konveyörlerîe ilgili olarak da konveyör kapasitesi, uzunluk, hız, genişlik, lokasyon ve istop düğmeleri, silo lokasyonları silo yükleme debisinin verilir.

BELTSIM programının kullanım alanlarının bazıları şunlardır :

- 1. Band konveyörlerin hız ve genişliğinin seçimi,
- 2. îstop düğmelerinin fayda ve mahzurlarının incelenmesi,
- 3. Silo kapasitelerinin tesbiti,
- 4. Konveyör yükleyicilerinin (fider) faydalarının tahkiki,
- 5. Üretim artış imkânları veya yeni tip üretim makina ve teçhizatı kullanıldığında nakliyat şebekelerinin yetersizliğinin inpelenmesi,
- 6. Nakliyat yatırım gerekçelerinin hazırlanması,

Bunlara ilâve olarak BELTSIM programı (RAILSIM) programı ile birlikte kullanılarak iki tip nakliyat şebekeleri mukayese edilebilir.

Ön veriler çalışmakta oJan ocaklardan toplanarak benzeri projelerde kullanılabilir. Ön veriler mühendislik hesaplamaları ile veya FACESîM programı ile de yaratılabilir. Bir pano için lüzumlu bilgileri bir adam bir vardiyada toplayabilir. Bu bilgiler iki sşat içinde kartlara delinebilir. Bir vardiyalık simulasyon için lüzumlu bilgisayar zamanı ise 0.5 dakika kadardır.

BELTSIM programı örnek data ile test edilmiştir. Elle yapılan hesaplamalarla mukayese edilerek programın doğru çalıştığı tesbit edilmiş olup, yakın gelecekte gerçek sistemlerle program test edilecektir.

BELTSIM programı çabuk ve ekonomik olarak konveyör şebekelerinin analizini yapabilmektedir. Şebekelere transfer siloları, fiderler veya istop düğmeleri dahil edilebilir. Mümkün görünen projelerden en ekonomik olanı seçilebilir. RAILSIM programı ile beraber kullanılarak her türlü nakliyat şebeke analizi yapılabilir.

## **Referanslar :**

**1. Computer Applications in Underground Mining Systems,**  Seven volumes : Division of Minerals Engineering, Virginia Polytechnic Institute and State University Blacksburg, Virginia. Section 4 - «BELTSIM Program,» 27 pp.

## **ARABA NAKLİYATI ŞEBEKE SİMÜLASYON PROGRAMI**

RAILSIM programı hal-i hazırda çalışır durumda olan veya yeni açılacak ocakların araba nakliyatı şebekeleri ile ilgili birçok problemin çözümünde kullanılabilir. Bu program, karmaşık şebekelerle ilgili çözümlerin aranmasında sayısal bilgisayarlardan istifade imkânım vermektedir. Bunun yanında RAILSIM programı, araba nakliyatı şebekelerinin işletme maliyet güvenirliği, verimliliği ve kontrolünün sağlanmasında kullanılabilir.

RAILSIM programı kelimenin tam anlamı ile bir simülasyon programıdır. Program gerçek hayatta karşılaşılan olasılıkları dikkate alabilmek için Monte Carlo tekniğini kullanır. Bununla birlikte bu teknik bazı simülasyon programlarındaki kadar fazla kullanılmıyarak, bunun yerine olayların özelliğini bozmıyacak durumlarda mühendislik çözümleri kullanılmıştır, tki ana unsur hariç, program VPI. OCR FACESIM II programının kullandığı tekniği kullanır. Bu sebeple RAILSIM de kolayca değiştirilebilme özelliğine sahiptir.

RAILSIM programımn doğru çalıştığını ispatlamak amacıyla mevcut ocaklardan toplanan bilgilerle test edilmiştir. Seçilen örnek, programın tüm özelliklerini kullanır tipte seçildiğinden programın doğru çalıştığı iyice test edilmiş bulunmaktadır.

Programın doğruluğunu göstermek amacıyla üç ocakta yapılan uygulama neticeleri aşağıda verilmiştir. Bu değerler arasında günlük üretim, vardiyada lokomotif sefer sayısı, ortalama lokomotif hızı vardır.

## **15 Vardiyada Elde Edilen Neticeler :**

## **Günlük Ortalama Tüvönan Üretim**

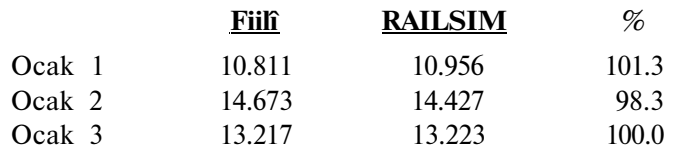

## **Vardiyada Sefer Sayısı**

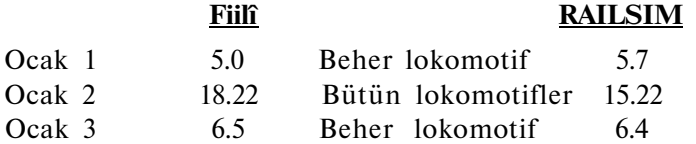

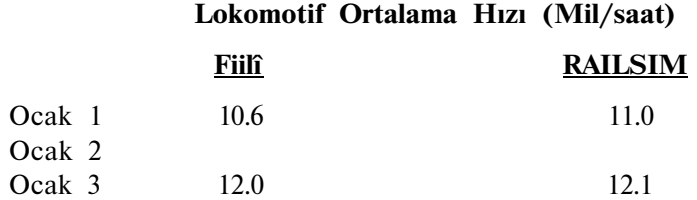

Bu değerler RAILSIM programının önemini gösterecek niteliktedir. RAILSIM programı yeterli sayıda fiilî bilgilerle test edilmemiş olmasına rağmen yine de kullanıcının dikkatli olmasında fayda vardır.

RAILSIM programına girdi olarak, sistem elemanlarının bağlantısı, karakteristikleri ve işletme yöntemlerinin verilmesi gereklidir. Bu bilgiler nakliyat ağını, lokomotifleri, sabit tesisler ve diğer lüzumlu bilgileri kapsar.

RAILSIM program çıktıları ise, verilen sistemin sınırlama ve kapasitesinin değerlendirilmelerine yarayan bilgilerden oluşur. Bu değerler lokomotiflerin ve statik tesislerin özet bilgilerinde açıklanmış bulunmaktadır. Bu bilgiler bütün sistem üzerinde yapılan zaman etüdü çalışmaları ile mukayese edilmişlerdir. RAILSIM den elde edilen bilgiler sadece bir vardiyaya ait olmadığı için sistemde ne gibi değişikliklerin olabileceği sergilenmektedir.

RAILSIM programının özelliklerini daha detaylı açıklama amacıyla şekil 1, 2, 3 kullanılmıştır. Şekil : l'de örnek ocağın araba nakliyat şebekesi görülmektedir. Şekil : 2'de ise, bir vardiyada sistemdeki lokomotiflerin aktiviteleri özetlenmiştir. Şekil : 3'de ise, aynı vardiyada sabit tesislerin aktivite özetleri gösterilmiştir. Bu özetlerin daha detaylı yorumu, RAILSIM programının kullanma talimatında verilmiştir.

RAILSIM programının uygulanabileceği problem sahaları şu şekilde sıralanabilir :

- 1 İstenilen hizmet seviyesi için lüzumlu lokomotif sayısını tesbit etmek,
- 2 Değişik çalışma şartları altında en verimli çalışma usulünü tesbit etmek,
- 3 Lokomotif sefer sayısı, elde mevcut araba sayısı, yapılacak hizmet ve araba dolma boşalma periyodu dikkate alınarak katar büyüklüğünü tesbit etmek,
- 4 Ocağın asgari araba ihtiyacını tesbit etmek için ocak araba sayısındaki değişmeleri incelemek,
- 5 Lokomotif sefer sayısı üzerinde araba dolma boşalma zamanının etkisini incelemek,
- 6 Siloların ocak nakliyat şebekesine tesirlerini incelemek,
- 7 Yeterli servis için araba dağılımını etüd etmek,
- 8 Sabit Tesislerin optimum lokasyonlarmı tesbit etmek,
- 9 Efektif lokomotif hızının sistem performansına etkisini incelemek,
- 10 Otomatik ve elle çalışan makasların mukayeselerini yapmak,
- 11 Frenli ocak arabalarının işletme avantajlarım etüd etmek,
- 12 İstenilen performans seviyesi için lüzumlu yatırım tutarını hesaplamak.

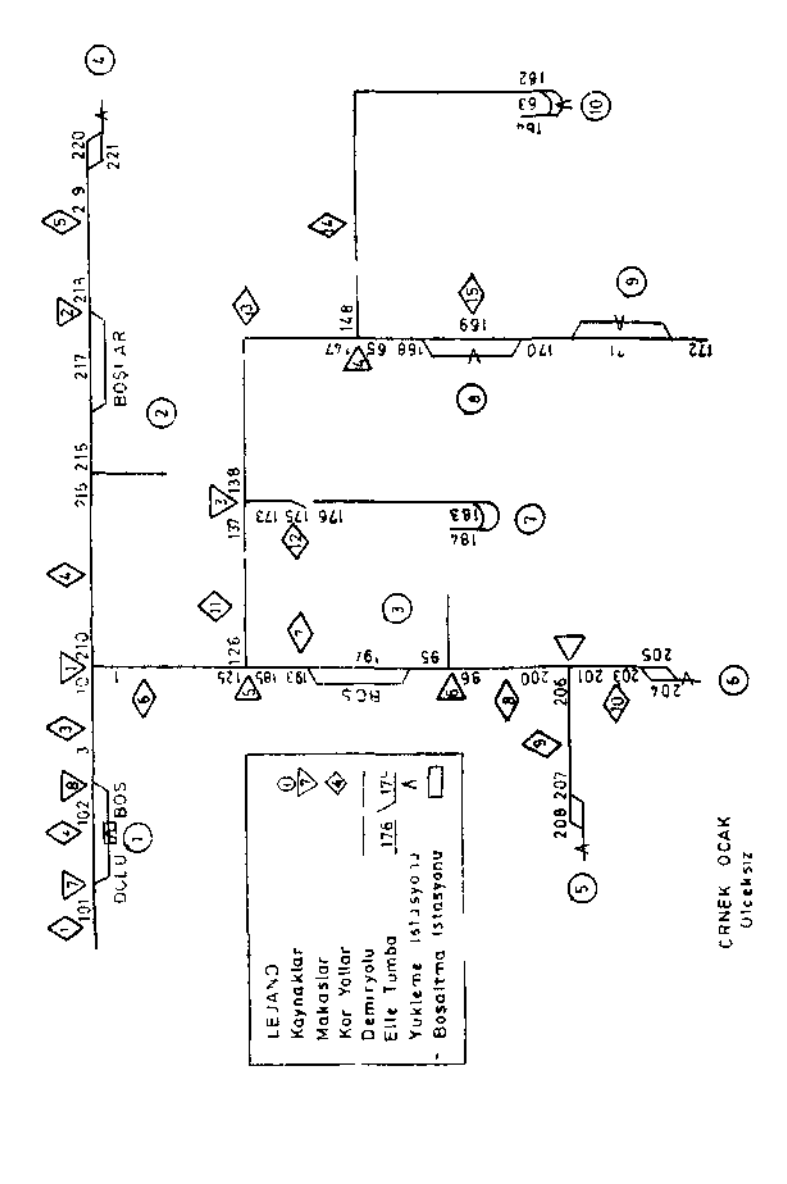

ŞEKIL

FİAILSIM Tipik araba nakliyat şebekesi

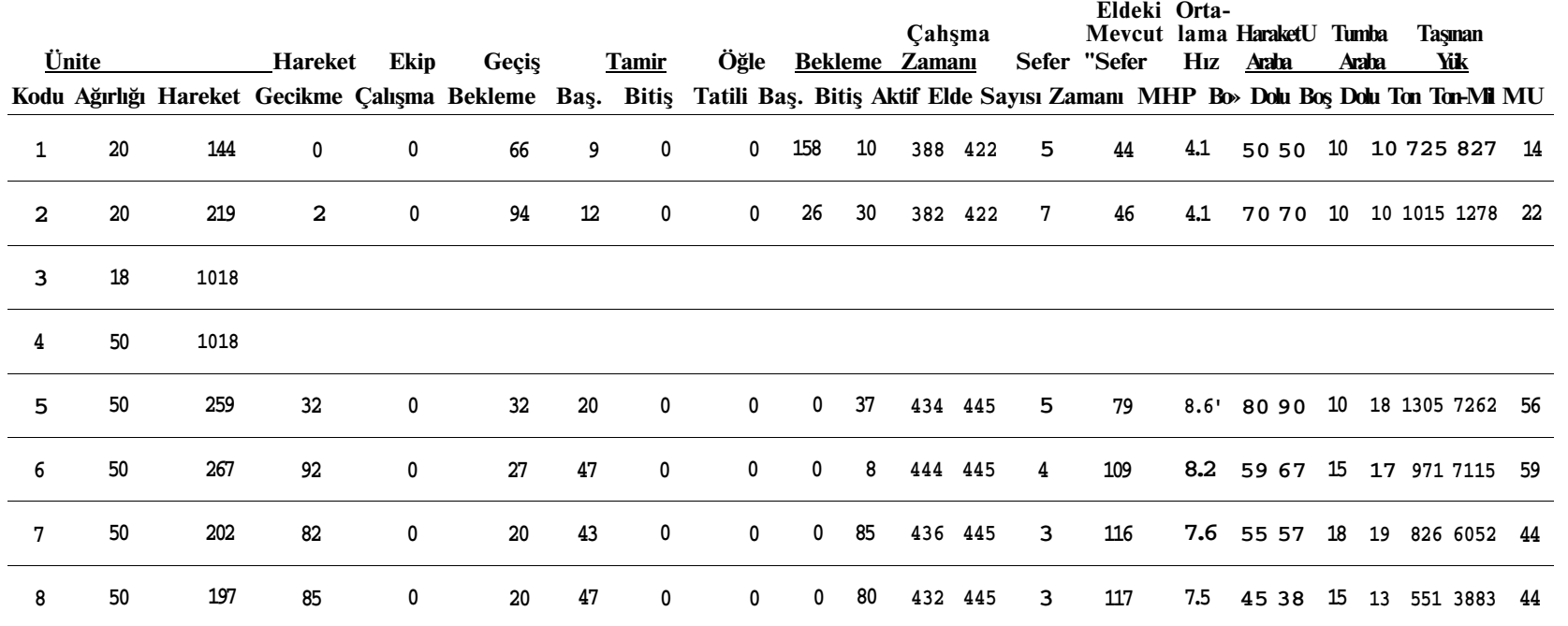

**(ŞEKİL : 2)** 

**RAİLSIM Tipik Lokomotif Özeti** 

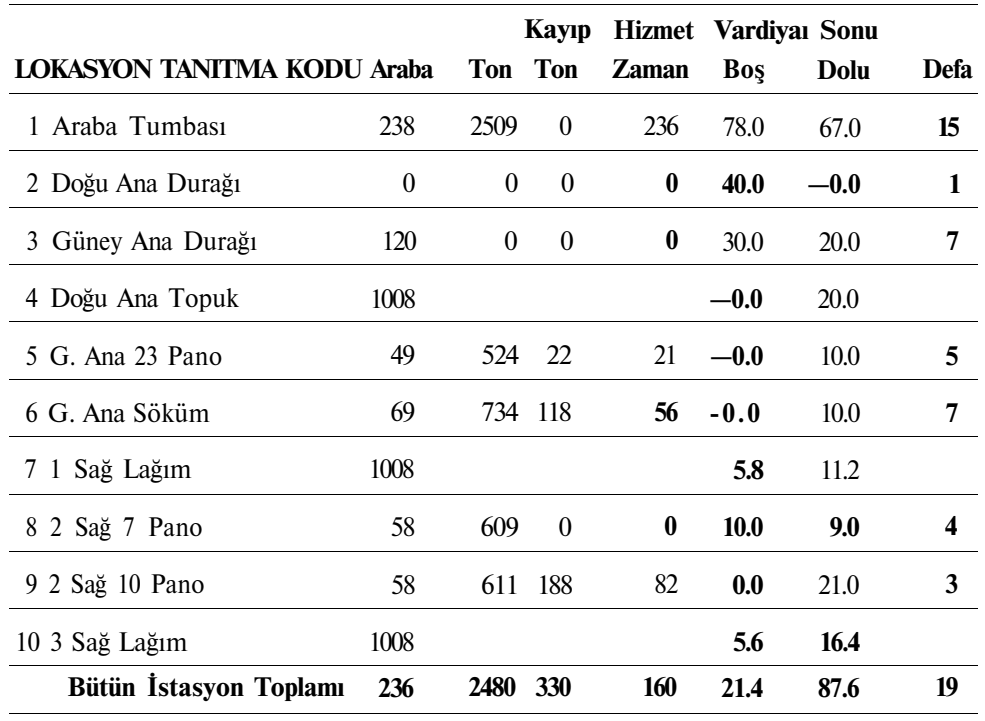

## **VARDİYE 6 İÇİN SABİT TESİS AKTİVİTELERİ**

## **(Şekil : 3)**

## **RAİLSIM Sabit Tesis Özeti**

Bu misaller RAİLSIM programının uygulanabileceği konulardan bazılarıdır. Kullanımdan elde edilecek fayda, program özelliğinden çok kullanıcının model kurma kabiliyetine bağımlıdır. Meselâ, bu program, pazarlanan bir malı yükleme, nakliyat ve boşaltma işlemlerini simule etmede kullanım sahası bulabilir, ilâve olarak, açık ocak veya akülü lokomotif analizlerinde de kullanılabilir.

Bu konular RAİLSIM programının yazılım amacının dışına aşmakta ise de, programın kullanım alanının genişletilebileceğine dikkat çekmek için değinilmiştir.

## **Referansla r** :

1. Computer Applications in Underground Mining Systems, Seven volumes : Division of Minerals Engineering, Virginia Polytechnic Institute and State University Blacksburg, Virginia. Section 3 — «RAİLSIM Program,» 45 pp.

## **POWERSIM ELEKTRİK ŞEBEKE PROGRAMI**

Son yıllarda kömür üretiminde meydana gelen artış daha ziyade mekanizasyon ve otomasyon sonucu meydana gelmiştir. Günümüzde makina ve teçhizatı daha verimli kullanmak, daha fazla beygir gücü ve üretim artışı gibi faktörler, daha iyi projelendirilmiş elektrik şebekelerine ihtiyaç göstermektedir.

Elektrik şebeke analizi programı (POWERSIM) ocak elektrik mühendisinin 10 ayrı voltaj kaynağı, 75 yük ve 300 komple koldan oluşan elektrik şebekelerinin projelendirilmesi için geliştirilmiştir. Sistemde azami 9 voltaj seviyesi dikkate alınabilir.

Bu program ekonomik olarak ve çabuk bir şekilde elektrik şebekelerinin hesabının yapılması için kullanılır. Eğer, tasarlanan sistem ihtiyaca uygun değilse, uygun olmayan kesimler çıktı listesinden hemen tesbit edilebilir. Bu kesimler tekrar projelendirilerek ikinci bir çözüm elde edilir. En büyük şebekenin analizi normal olarak 2 - 3 dakika almaktadır. Bir çok giriş bilgisi el kitaplarından elde edilebileceği için bir günlük bir çalışma île bu bilgiler hazırlanabilir.

Programla 13-75 yük grubu bulunan şebekeler üzerinde fiilî değerlendirmeler yapılmıştır. Bazı değerler elle yapılan hesaplamalarla, bazıları da analog bilgisayar neticeleri ile mukayese edilmişlerdir. Bütün neticeler arasında çok hassas bir uyum sağlanmıştır.

POWERSIM programının kullanım sahalarından bazıları aşağıda sıralanmıştır :

- 1. Uygun hat kesitlerinin tesbiti,
- 2. Uygun transformatörlerin seçimi,
- 3. Daha iyi güç faktörü etkisinin tesbiti,
- 4. Sondaj deliklerine döşenen kabloların etkisi ve sondaj lokasyonlarmın tesbiti,
- 5. Değişik voltaj seviyelerinin elektrik enerjisi dağıtımına etkisinin tesbiti,
- *6.* Transformatör ayar uçları kullanımının incelenmesi,
- 7. Elektrik şebekesinde değişiklik yapılmadan panonun ne mesafeye kadar çalışılabileceğinin tesbiti,
- 8. Üretim artması gibi sebeplerle şebekeye bağlanan ilâve ihtiyaçlara şebekenin cevap verip veremiyeceğinin tesbiti,
- 9. Elektrik şebeke yatırımlarının gerekçelerinin hazırlanması.

POWERSIM programmin birçok girdi değerleri, çizgisel görünüm el kitapları ve imalâtçı firma kataloglarından temin edilebilir. Programda

giriş bilgilerinin kolayca hazırlanabilmesi imkânı getirilmiştir. Bütün değerler üç - faz değerleri olafak verilir. Şebeke hesaplamalarından önce yapılması gerekli gerilim düşürülmesi gibi transformatörlerle ilgili hesaplamalar program tarafından yapılır. Motorların sadece Kw ihtiyaçları ve güç faktörleri verilir. Akım ve 0 değerleri kendiliğinden ayarlanır. Direk akım kablolarının dirençleri, havai hatların reaktansları, transformatörlerin reaktans ve dirençleri verilen bilgiler kullanılarak program tarafından hesap edilirler.

Program çıktıları olarak, kajnak ve güçler için akım, voltaj önceden tesbit edilmiş votlaj yüzdesi, watt, Vars, mevcut volt - amper, güç faktörleri değerleri verilir. Hatlar için mevcut voltaj ve güç yerine voltaj düşmesi ve kaybolan güç değerleri gibi benzeri değerler verilir, Şekil l'de tipik bir ocak elektrik şebekesi, Şekil 2'de ise POWERSIM sonuçları verilmiştir.

POWÈ6.SIM programı ocak e'cktrik mühendisine mevcut veya tasarlanan şebekelere değişik önerilerin ve isteklerin etkilerinin çabuk ve ekonomik olarak tesbiti imkânını verir. Program tecrübe ve iyi proje yapma özellikleri ile birl'kîc kullanıldığında, çok daha gerçekçi ocak şebekelerinin elde edijmesüie hizmet edebilir. Elde edilecek neticeler ü] etimi arttırma ve maliyeti düşürme hedefinin gerçekleştirilmesine yardımcı olabilir.

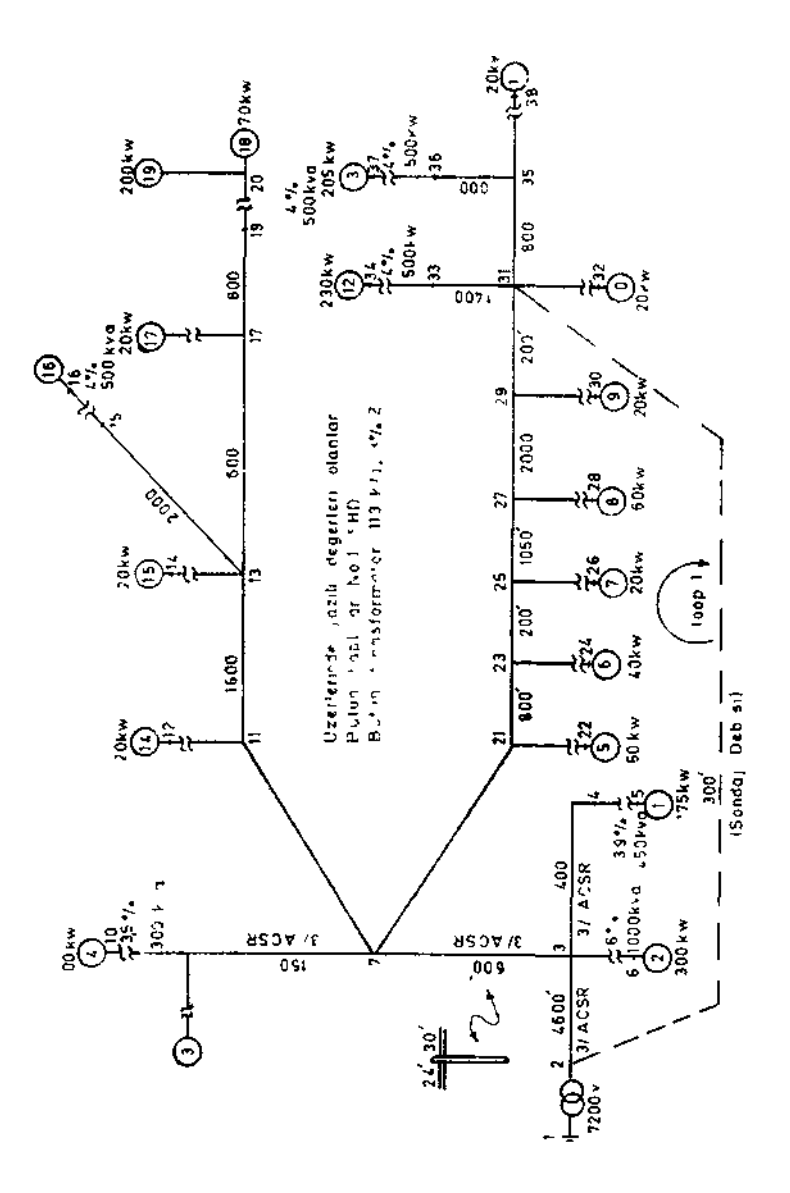

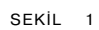

Tipik bir Alternatjf akım elektrik şebekesi

364

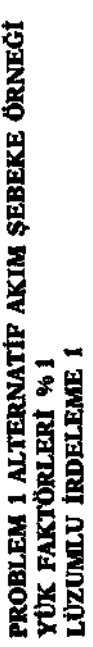

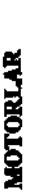

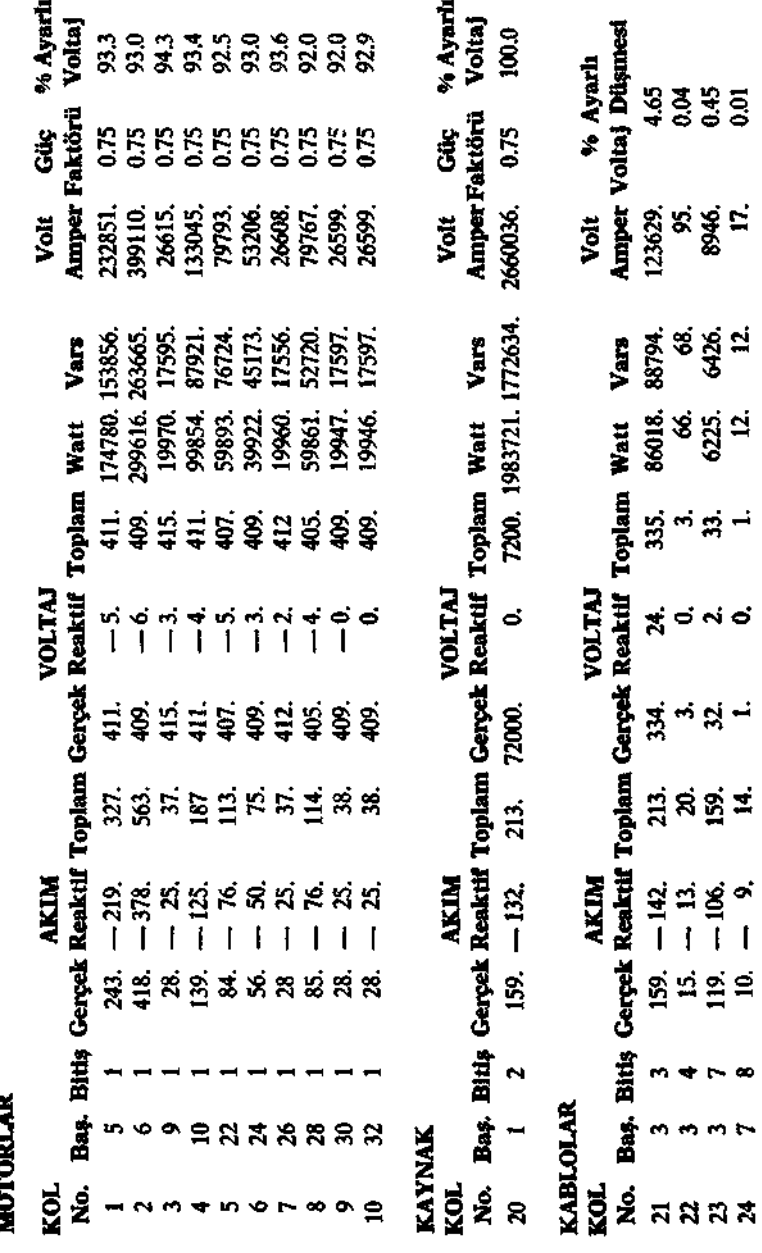

**(ŞEKİL : 2) POWERSIM ALTERNATİF AKIM ŞEBEKE ÖRNEĞİ**   $\mathbf I$ 

 $\bullet$ 

 $\blacksquare$ 

Ocak pompalama sistemlerinin büyüklüğü ve önemi arttıkça daha iyi projelerin yapılmasına ihtiyaç vardır. PUMPSIM programı 20 pompa, 50 regülatör ve 200 boru kolundan (vana ve dirsekler dahil) oluşan pompalama sistemleri için kullanılabilir.

Bu program yapı itibari ile VENTSIM ve POWERSIM programlarına benzer olup, dengeli akım prensibine göre çözüm yapar. Program tasarlanan sisteminin uygulanabilirliği ve varsa dar boğazları tesbit ederek bu değerleri çıktı listesinde verir. Dar boğazlar giderilerek yeniden çözüm yapma suretiyle optimum sistem tasarımı mümkün olabilmektedir. Bu şekilde birçok uygulanabilir sistemler çabuk ve ekonomik olarak tesbit edilebilmektedir. Çoğu, sistemlerin analiz süresi 1 -2 dakika olmaktadır. Giriş bilgilerinin çoğu çizgisel görünüm katalog ve el kitaplarından elde edildiği için birkaç saatte hazırlanması mümkündür.

PUMPSIM programının doğru çalıştığının testi için elde edilen neticeler birçok ölçmelerle mukayese edilmiştir. Bir defasında elde edilen ölçmelerle % 5 hata ile mutabakat sağlanmış, ikinci bir ölçmede de şehir su şebekesinde ana boru hattı tasarlanmış ve bütün neticelerin yeterli hassasiyette olduğu tesbit edilmiştir.

PUMPSIM programı pompalama sistemlerinde karşılaşılan birçok problemin çözümünde kullanılabilir. Bunların arasında :

- 1. İlk yatırım ve işletme maliyetlerinin optimizasyonu için uygun boru ebatlarının tesbiti,
- 2. Boru. şebekelerine uygun miktarda su pompalayabilen pompa seçimi,
- 3.' Boru hatları için değişik güzergâhların incelenmesi,
- 4. Sondaj deliklerinden pompalama ile boru hattı pompalaması mukayesesi,
- 5. ' Ocak genişlemesinin su pompalama sistemine etkisi,
- 6. Pompalama yatırımlarının gerekçelerinin hazırlanması, sıralanabilir.

TÜriş bilgileri, çizgisel görünüm imalâtçı katalogları ve el kitaplarından elde edilebilir. Eğer dirsek ve vanalardan doğan kayıplar ihmal edilirse, sadece çizgisel görünüm yeterli olabilir. Vana ve dirsek dirençleri imalâtçı kataloglarından, pompa karakteristikleri pompa imalâtçılarm-

'366

dan elde edilebilir. Şebekeye sabit basınç düğümleri ve sabit debi kolları dahili mümkündür.

PUMPSIM program çıktıları arasında pompa, regülatör (sabit debi kanadı), boru, dirsek bilgileri, debi çalışma basıncı, su beygir gücü, debiyi sağlayacak basınç kaybı değerleri verilir. Her boru için debi, basınç kaybı, yükseklikten doğan basınç kaybı veya artışı toplam basınç düşmesi çap, sürtünme faktörü değerleri verilir. Vana ve dirsekler için de yükseklik basınç kaybı veya artışı hariç diğer bilgiler verilir.

Şekil l'de örnek bir ocak pompalama şebekesi görülmektedir. Bu şebeke basit olmasına rağmen elle hesaplama epeyce zaman almaktadır. Şekil 2'de PUMPSIM programı sonucu elde edilen bilgiler görülmektedir

PUMPSIM programı kullanılarak çok değişik tipteki problemler çabuk ve ekonomik olarak çözülebilir. Kompleks sistemler birkaç saat içinde hazırlanıp birkaç dakika içinde çözülebilir. Bu şekilde proje mühendisi birçok alternatifi inceleyebilir. Bunların arasından en ekonomik ve mümkün olan sistem seçijerek uygulamaya konulabilir.

## **Referanslar :**

1. Computer Applications in Underground Mining Systems, Seven volumes : Division of Minerals Engineering, Virginia Polytechnic Institute and State University Blacksburg, Virginia. Section «7 - PUMPSIM Program,» 34 pp.

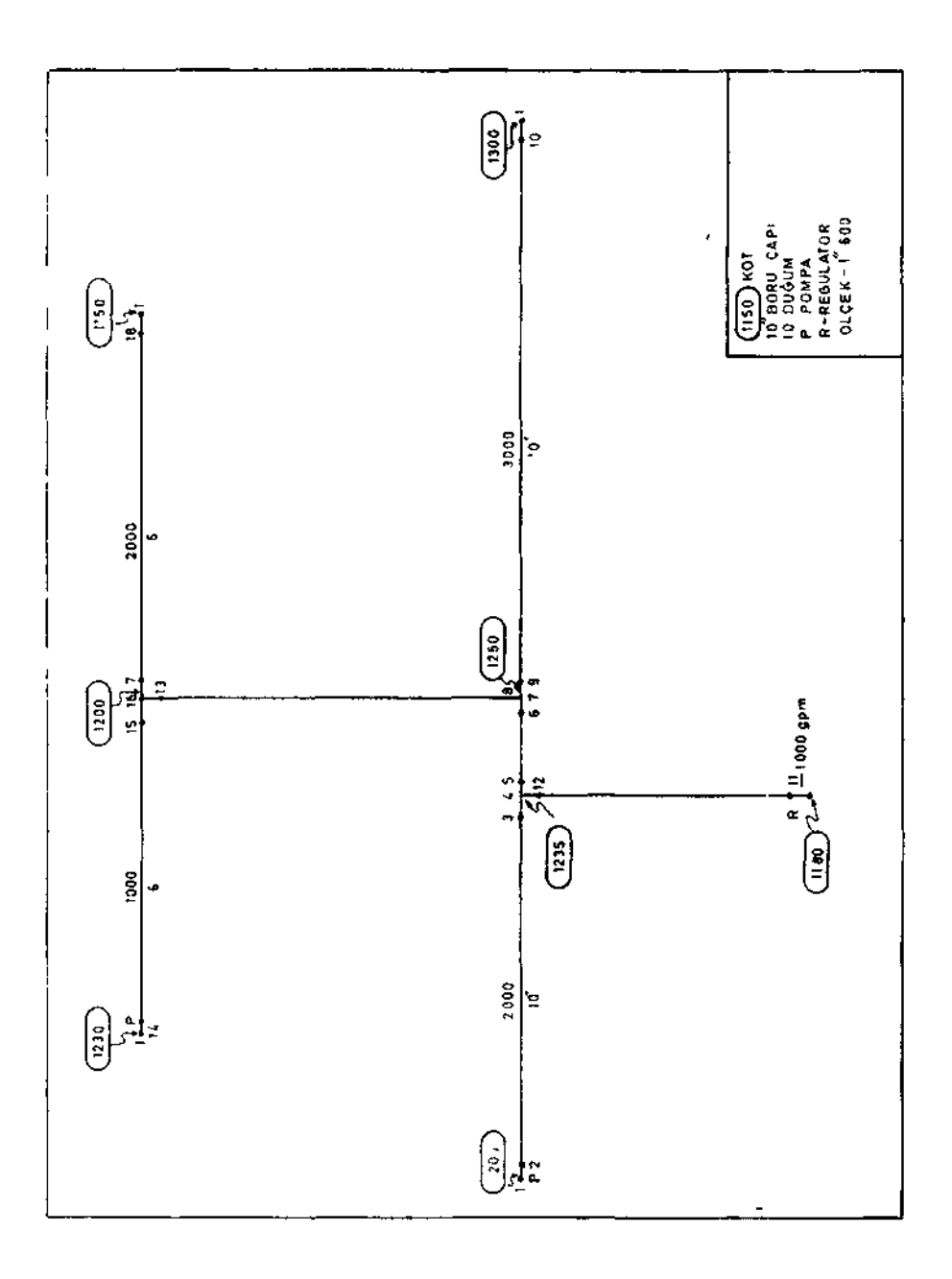

SEK L Tipik bir ocak pompalama sistemi

ÖRNEK POMPA ŞEBEKEŞİ **PROBLEM 1** 

# **POMPALAR**

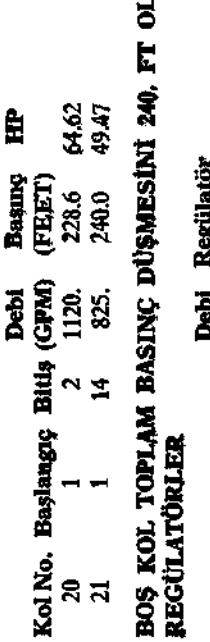

# ARAK GÖŞTERMEKTEDIR

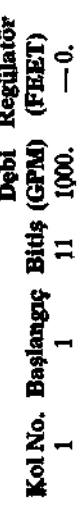

## **BORULAR**

Şabit<br>Kayıp

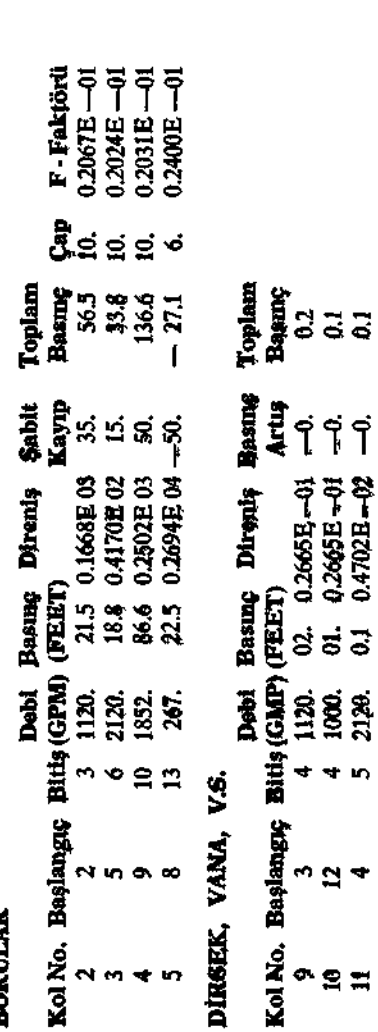

 $\overline{a}$ 

1000.<br>2129.

4 IO

 $24$ 

 $27$ 

## **(ŞEKİL : 2) PUMPSIM Tipik Bir Pompa Şebeke Örneği**

## **FEJOİNT - İKİ BOYUTLU ÇATLAK ELEMANLI SONLU ELEMAN BİLGİSAYAR PROGRAMI**

Bu program Londra Üniversitesi, Imperial College'de Dr. C. St. John tarafından geliştirilmiştir. (1)

iki boyutlu düzlem gerilme ve düzlem şekil değiştirme sonlu eleman programı; çatlak kaya kütleleri içinde açılan çeşitli yapıların çevresinde meydana gelen gerilme ve deplasman dağılımlarının hesabım yapmaya yarar.

Her iki asal gerilmede basma gerilmesi olması halinde katı malzeme izotropik ve lineer elâstik özelliklere sahiptir. Asal gerilmelerden biri veya ikisi çekme gerilmesi ise ilgili yönde daha küçük elâstik modülü kullanılabilir. Lineer olmayan davranış simülasyonu için çatlak elemanın kayma ve çatlağa dikey rijitlikleri adım adım değiştirilebilir. Çaklaklarm çekme mukavemeti sıfır olarak alınır.

Program, model ve geometrisini adım adım değiştirebilecek şekilde organize edilmiştir. Elemanlar tamamen modelden çıkarılabileceği gibi özellikleri de değiştirilebilir. Ard arda değişiklik yapılabilmesini mümkün kılmak için ara neticeler teybde saklanabilir. (Şekil : 5.1)

Program, CDC 6600 ve 6400 serisi bilgisayar üzerinde RUN ve FUN derleyicileri kullanılarak uzun yıllar denenmiştir. Başka bilgisayar ve derleyiciler kullanıldığında bazı zorluklar çıkabilmektedir. Programın EKİ bilgisayar kütüphanesinde mevcut kopyası, Dr. İ. Ergürr tarafından iki aylık bir çalışma sonucu çalışır duruma getirebilmiştir.

Program, mevcut hali ile azami 500 düğüm ve 400 elemanlı yapılan simüle edebilmektedir. Model büyüklüğünü arttırmak için programda çok dikkatli olarak bazı değişiklikler yapmak gerekmektedir.

## **Referanslar :**

- 1. St. John, C, (Tercüme Dr. îrfan Ergün)
	- E.K.Î. Endüstri İşlemleri Kısım Müdürlüğü, Zonguldak.
	- İki Boyutlu Çatlak Elemanlı Sonlu Eleman Programı Kullanma Talimatı.

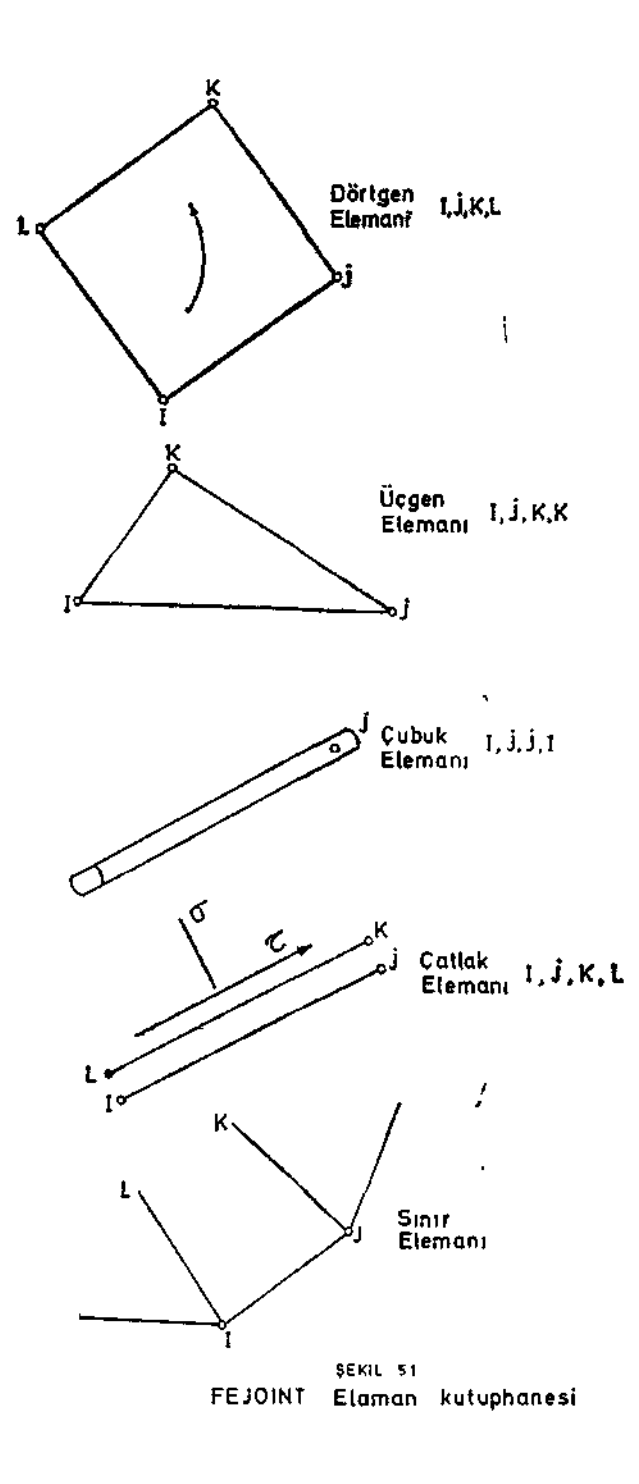

## **LUSH — TOPRAK YAPILARIN KARMAŞIK DAVRANIŞ ANALİZİ İÇİN BİR BİLGİSAYAR PROGRAMI**

LUSH programı California Üniversitesi Jeoteknik Mühendisliği Bölümünde John Lysmer, Takekasw tWakar, H. Bolton Seed, ve Richard Hwang tarafmdan 1974 yılında geliştiriTmiştir. LUSH Şekil : 1'de\* görülen yapı tipinde iki boyutlu toprak mekanizi problemlerini çözmeye yarayan bir sonlu eleman programıdır. Program, diğer sonlu eleman programlarından şiddetli depremlerin toprak yapılarına eğrisel etkilerini dikkate alabilmesi bakımından farklıdır. Bu, Seed vev|dris tarafından (1969) geliştirilen eşdeğer doğrusal metodla yapılmaktadır. Böylece şiddetli depremlerde karşılaşılan yüksek frekans bile toprak zemin ve yapının müşterek analizlerinin yapılabilmesi için değişik sonlu elemanlarda değişik frenleme özellikleri kullanma olanağını vermektedir.

Program sadece iki boyutlu ve üçgen elemanlara sahiptir. Model rijit zeminde belirtilen ivme zaman histogramı tatbik edildiğini kabul eder. Zeminin yatay olması mecburi olmayıp, model düzlemi içinde istenilen yönde serbestçe hareket etmesi mümkündür. Modelin bazı düğümleri sadece yatay veya düşey yönde hareket edebileceği gibi bazı düğümlerde aynı miktarda deplasman yapabiBrler. Modeldeki malzemelerin rijitlik ve frenlemeleri sabit seçilebileceği gibi her elemanın efektif kayma birim şekilde değiştirme miktarı ile orantılı değişken olarak seçer. Modelde kütle dağılımı, yayılı kütle (uyumlu kütle matrisi) veya düğüm noktalarında birikmiş (birikmiş kütle matrisi) veya ikisinin kombinezonu olarak alınabilir.

Programda çıktı olarak zaman histogramları veya seçilen düğümler de davranış spektrumîarı seçenekleri vardır. Özel bir seçenek de bütün girdi ve çıktıları bir teypde saklama olanağını vermektedir. Diğer bir seçenekle teypteki bilgilerden çözüm yeniden başlatılabilmekte veya netice elde edilebilmektedir. COMBINE seçeneği ile de değişik çözümler süperimpoze edilmektedir.

## **Referanslar:**

**1.** Lysmer, J. et. al, LUSH, A Computer Program For Complex, Response Analysis of Soil-Structure, Systeme Report No. EERC 74-4, College of Engineering, University of California, California.

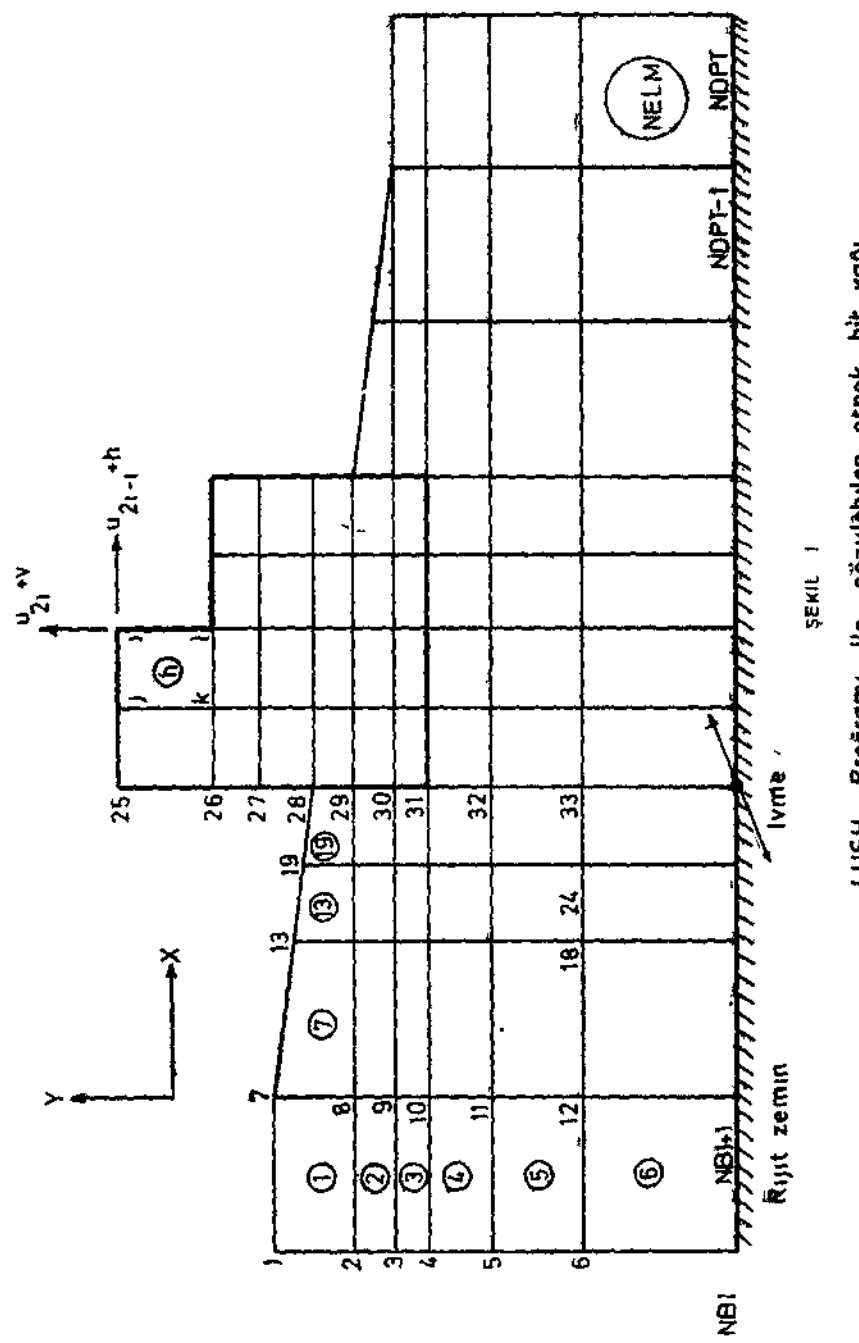

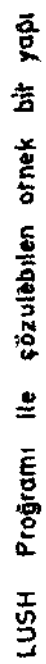

LUSH -2-

SAP IV — GENEL YAPI ANALÎZt PROGRAMI :

SAP IV doğrusal elâstik davranışa sahip üç boyutlu yapı sistemlerinin statik ve dinamik yük analizinde kullanılan bir bilgisayar programıdır. Bu program California Üniversitesinde K.î. Bathe, E.L. Wilson ve F.E. Peterson tarafından yazılmıştır. (1), (2)

PROGRAM FORTRAN IV dilinde kodlanmış yaklaşık 14000 kartan meydana gelmiştir. Programın çok büyük sistemleri çözme yeteneği bulunmasına rağmen küçük sistemleri de verimi düşürmeden çözebilmektedir.

Çeşitli rijit veya elâstik sınır şartları (mesnetler) ve çeşitli yükleme durumları (yapının kendi ağırlığı tekil veya yayık yükler ısı değişmesi gibi) altında çözülebilecek sistemlerden bazıları; uzay ve düzlem kafes kirişleri, uzay ve düzlem çevreler, iki veya üç boyutlu elâstisite problemleri, düz veya katlanmış plâklar, plâk - kiriş sistemleri ve kabuk tipi yapılardır. (Şekil : 1, 2, 3, 4)

## Eleman Kütüphanesi

SAP IV programının eleman kütüphanesi aşağıdaki eleman tiplerini içermektedir. (Şekil : 1)

- 1. Üç boyutlu kafes kiriş elemanı,
- 2. Üç boyutlu kiriş elemanı,
- 3. Düzlem Gerilme ve Düzlem Deformasyon elemanı,
- 4. İki boyutlu eksenel simetrik eleman,
- 5. Üç boyutlu (8 düğüm noktalı) eleman,
- 6. înce plâk ve kabuk elemanı,
- 7. Sınır elemanı (elâstik yaylar)
- 8. Boru kesitli elemam,
- 9. Değişken düğüm noktalı (8-21 düğüm noktalı) kaim kabuk ve üç boyutlu eleman,

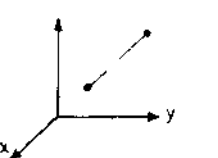

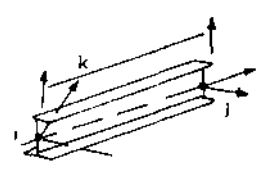

alUzay kafes kiris elemani

b)Uzay kiris elemani

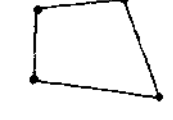

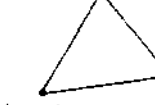

c)Duzlem gerilme-sekil degistirme, ve eksenel simetrik elemdit

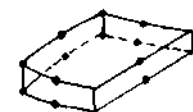

d)Uç boyutlu cısım

e)Degisken dugum noktali kalin kabuk ve uči boyutlu cisimi elemani

ï

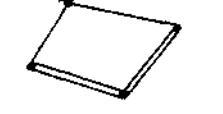

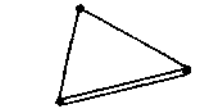

f)ince kabuk veya plak elemant

 $\uparrow$   $\sim$ 

Doğrusal yay

Acisal yay

gl Sinir (yay) elemani  $\bar{\Delta}$ 

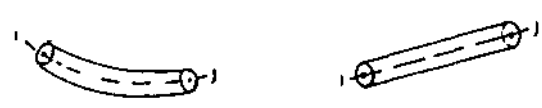

h)Boru elemani

SEKIL

SAP-IV eleman kutuphanesi

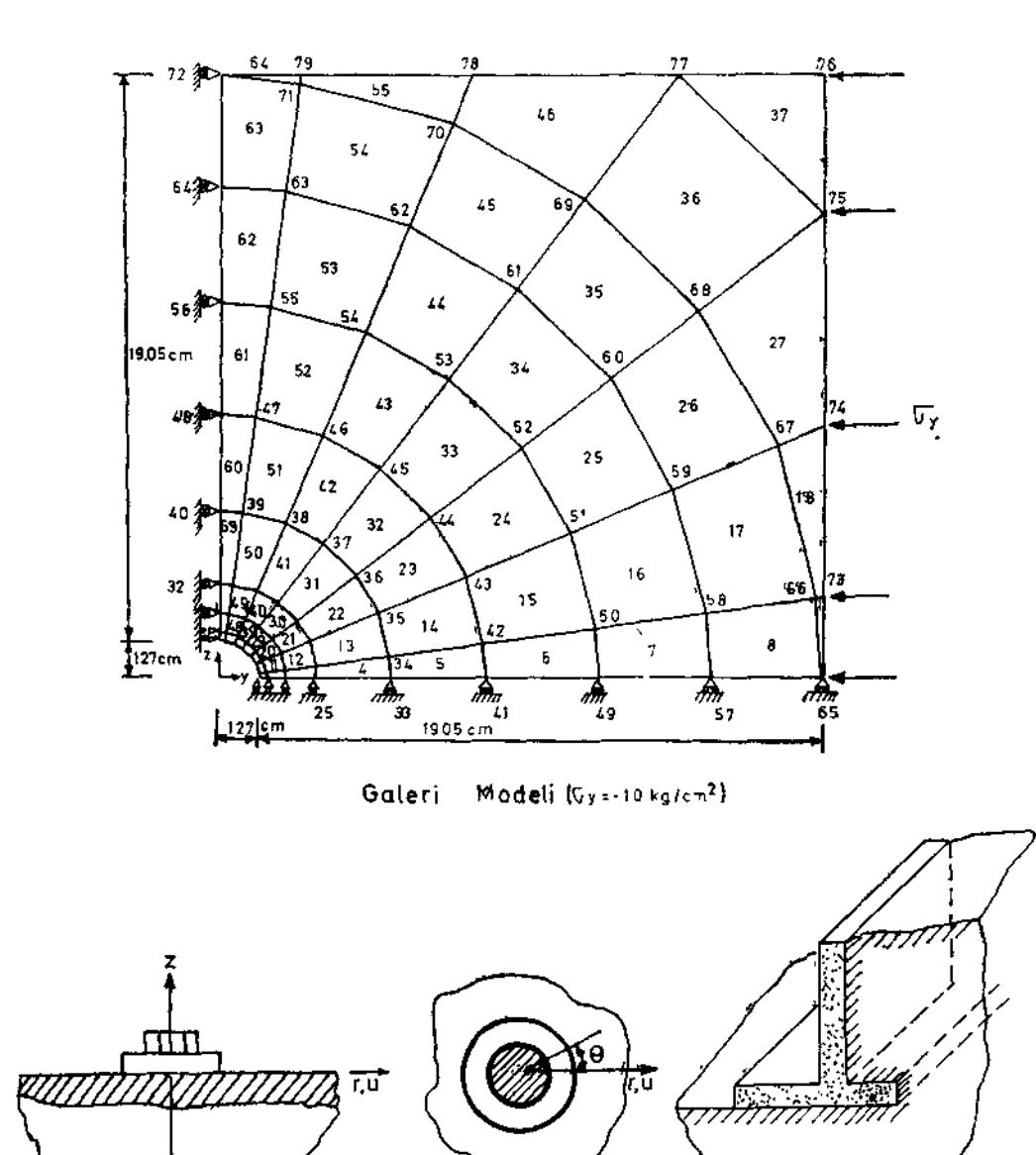

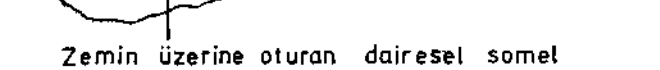

İstinat düvari

SEKİL :2 SAP  $N^*$  Orne'k problemler

376

 $\ddot{\phantom{a}}$ 

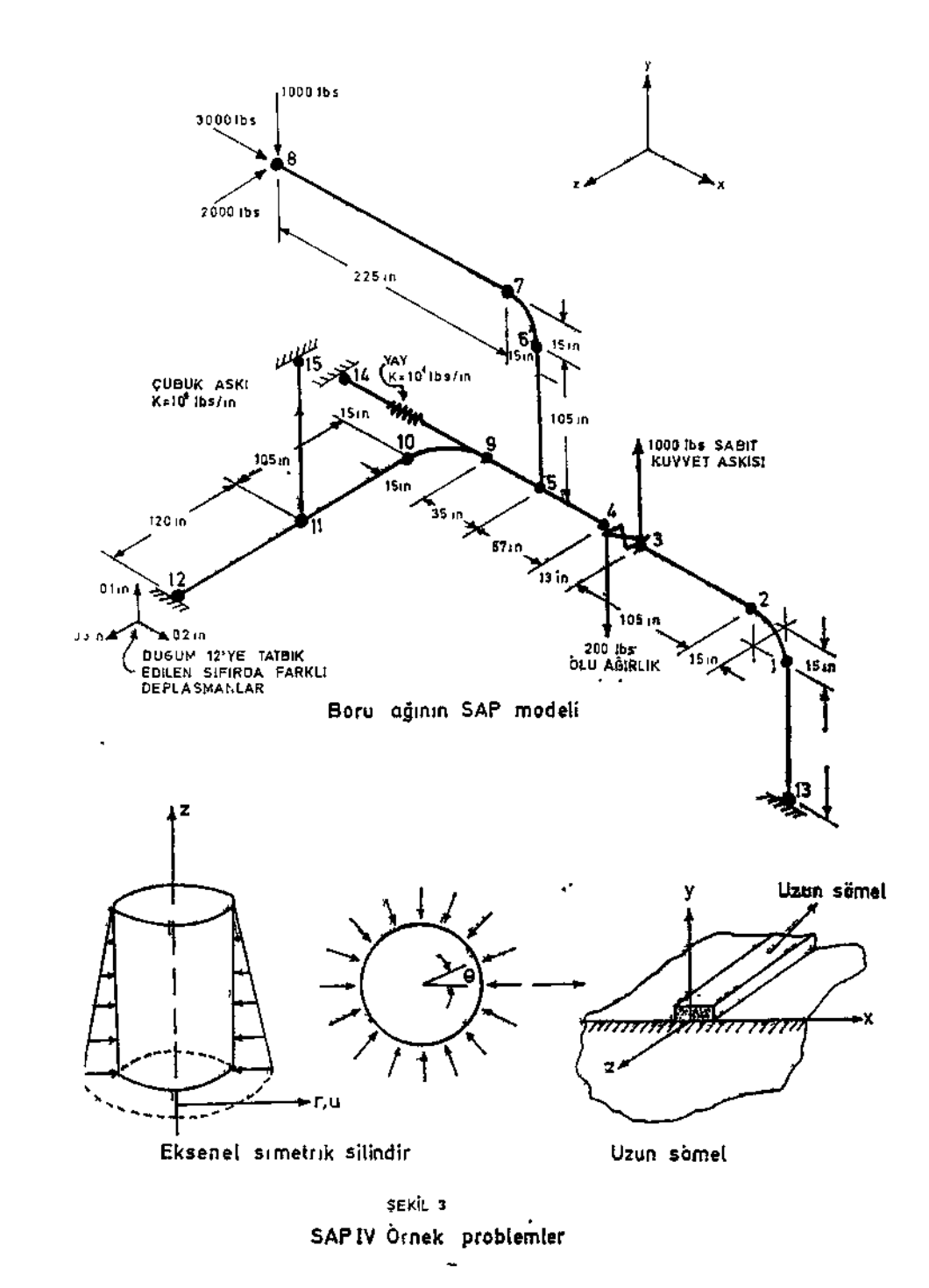

## **Analiz Tipi Seçenekleri Şunlardır** :

- i. Statik analiz
- ii. Dinamik analiz
	- a) Yalnızca frekans analizi,
	- b) Frekans analizinin ardından mod Süperpozisyon yöntemi ile analiz,
	- c) Frekans analizinin ardından davranış Spektrum analizi,
	- d) Adım adım entegrasyon yoluyla davranışın zaman değişiminin saptanması,

## **Veri Düzenlemesi** :

Programın verileri sistem düğüm noktalarının global koordinatları ve serbestlik dereceleri, kullanılan eleman tiplerinin tanımlanması, istenilen analiz tipinin belirtilmesi (Statik veya dinamik) sistem yüklerinin ve istenilen çıktıların tanımı olmaktadır. Program çıktısı ise her düğüm noktasınm deplasman ve dönmeleri, gerilmeler ve mesnetler kuvvetleridir. Programda otomatik veri türetilmesi olanağı da bulunmaktadır.

## **Referanslar :**

- **1.** 'Bathe, K.J. E.L. Wilson, and F.E. Peterson, SAP IV A Structural Analysis Program for static and Dynamic Response of Liinear System Report No EERC 73-11 University of California, Berkeley, 1974 (aynı zamanda ODTÜ yayım)
- 2. Ergün, t. (tercüme eden), «SAP IV-Lineer Yapı Sistemlerinin Statik ve Dinamik Davranış Analizi îçin Bir Bilgisayar Programı E.K.t. Endüstri İşlemleri Kısım Müdürlüğü, Zonguldak.
- 3. Akay, Hasan U. «Sonlu Eleman Metodu», «Teori ve Uygulama O.D.T.Ü. Mühendislik Fakültesi İnşaat Mühendisliği Bölümü Proje No. 77-04 .-03-56
- 4. KÖK, N., AKAY H.U. «Yapı Statiği Problemleri İçin Matris Metodları» **OJXT.tX** Mühendislik Fakültesi İnşaat Mühendisliği Bölümü Proje No : 77 - 04-03-56.

## **NONSAP DOĞRUSAL OLMAYAN YAPI SİSTEMLERİNİN SİTATİK VE DİNAMİK ANALİZİ İÇİN GENEL PROGRAM PAKETİ**

NONSAP adlı uygulama programı California Üniversitesinde K.J. Bathe, E.L. Wilson ve R.H. Iding tarafından hazırlanmıştır. (1) NONSAP doğrusal elâstik davranışa sahip olmayan yapısal sistemlerin statik ve dinamik davranışını hesaplamak için gelişmiş bir sonlu eleman programıdır ve çözümleri bellek içinde gerçekleştirmek şeklinde düzenlenmiştir. Program kapasitesi sistemdeki düğüm noktası sayısı ile sınırlanmasına rağmen bütün yapı matrisleri sadece sıfırdan farklı elemanları işleme girecek biçimde belleğe alınmaktadır.

Sistem davranışı, denge denklemlerinin Wilson veya Newmark (2) entegrasyon yöntemleri kullanılarak çözümlenmesi yoluyla elde edilmektedir. Zaman entegrasyonu yapılmadan önce etkin doğrusal rijitlik matrisleri gibi değişken olmayan matrisler ve yük vektörleri düşük hızlı ikincil belleğe yazılmaktadır. Adım adım çözüm sırasında etkin rijitlik matrisi sistem değişikliklerine bağlı olarak sürekli değiştirilmektedir. Böylelikle entegrasyon sırasında yalnızca sistemin doğrusal olmayan yönleri işlem görmektedir.

## **Veri Hazırlanması**

Sistem veri girdileri, düğüm noktalarının global koordinat ve serbestlik derecelerinin tanımı, kullanılan eleman tiplerinin belirtilmesi, istenilen analiz tipinin saptanması (statik veya dinamik, doğrusal veya doğrusal değil), sistem yüklerinin verilmesi ve istenen çıktının tanımlanması şeklinde olmaktadır. Veri türetilmesi olanağı bulunmaktadır.

## **Eleman Tipleri**

Analiz edilecek yapı sistemleri bir veya daha fazla sonlu eleman tiplerinden oluşabilir. Programda şu eleman tipleri bulunmaktadır :

- (1) Üç boyutlu kafes kiriş elemanı,
- (2) İki boyutlu düzlem gerilme ve düzleme deformasyon elemanı,
- (3) İki boyutlu eksenel simetriye sahip kabuk veya cisim elemanı.
- (4) Üç boyutlu cisim elemanı,
- (5) Üç boyutlu kalın kabuk elemanı.

Sistemdeki doğrusallıktan ayrılmalar büyük şekil değiştirmelerden, aşırı yer değişmelerden veya malzemenin doğrusallıktan ayrılmasından ötürü olabilmektedir. Programdaki malzeme davranış olanakları şunlardır.

## **Kafes Kriş Elemanları İçin**

- (a) Doğrusal elâstik
- (b) Doğrusal olmayan elâstik

## **İki Boyutlu Elemanlar İçin**

- (a) îzotrop doğrusal elâstik
- (b) Ortatrop doğrusal elâstik
- (c) Mooney Rivlin malzeme
- (d) Elâstik plâstik malzeme, Von Mises veya Drucker Prager akma koşulları
- (e) Değişken teğetsel modül modeli
- (f) Malzeme davranış eğrisinin tanımlandığı model.

## Üç **Boyutlu Eleman İçin**

- (a) îzotrop doğrusal elâstik
- (b) Davranış eğrisinin tanımlandığı model.

## **Referanslar:**

- 1. Bathe, K.J. Wilson, E.L., and Idjng, R.N., «NONSAP A Structural Analysis Program for Static and Dynamic Response of Nonlinear Systems»
- 2. NONSAP programı kullanma talimatı. E.K.Î. Endüstri İşlemleri Kısım Müdürlüğü Zsmptldak, 4977 (Tercüme Dr. İrfan Ergün)

## **STRESS — YAPI SİSTEMLERİ ÇÖZÜMÜ İÇİN BİR BİLGİSAYAR PROGRAMI**

STRESS (Structural engineering system solver) inşaat mühendisliğinin yapı statiği dalında karşılaşılacak problemleri çözmek fçîn yazılmış bir bilgisayar programıdır.

STRESS üzerinde çalışmalar ilk olarak 1962 yılmada Illinois. Üniversitesi öğretim üyelerinden Pr. SJ. Fenves'in idaresinde başladı. Daha sonra çok sayıda profesörün nezaretinde çalışmalar ve stress üzerinde değişiklikler yapıldı. 1967 yılında bazı büyük değişikliklerle IGES - STRUDL I sistemi içinde yer aldı. Ancak IGES sisteminin gerektirdiği hafıza kapasitesine sahip olmıyan elektronik hesaplayıcılarda Stress daha geniş uygulama alanı bulmaktadır.

STRESS matris deplasman metodu ile yazılmış bir programdır. Çözülecek sistem Stress'e has komutlarla tarif edilerek data hazırlanır ve sisteme verilerek çözüm elde edilir. Datanm mühendisler tarafından hazırlanması için fazla bir programlama tecrübesine sahip olmaya gerek yoktur.

STRESS düzlem çerçeve, düzlem kafes kiriş, düzlem ızgara, uzay çerçeve, uzay kafes kiriş sistemlerini çözer. Elemanlar prizmatik çubuklardan oluşur. Değişik kesinti çubukları ihtiva eden sistemler için çubukların rijitlik matrisleri elle hesaplanarak sisteme verilir ve çözüm elde edilir. Bazı özel durumlar örneklerde gösterilmiştir. Çözülecek sistemin çözüm zamanı bakımından direkt bir formül vermek zordur. I.B.M. 370'den geçirilen sistemlerin çözüm zamanı aşağıdaki tabloda verilmiştir.

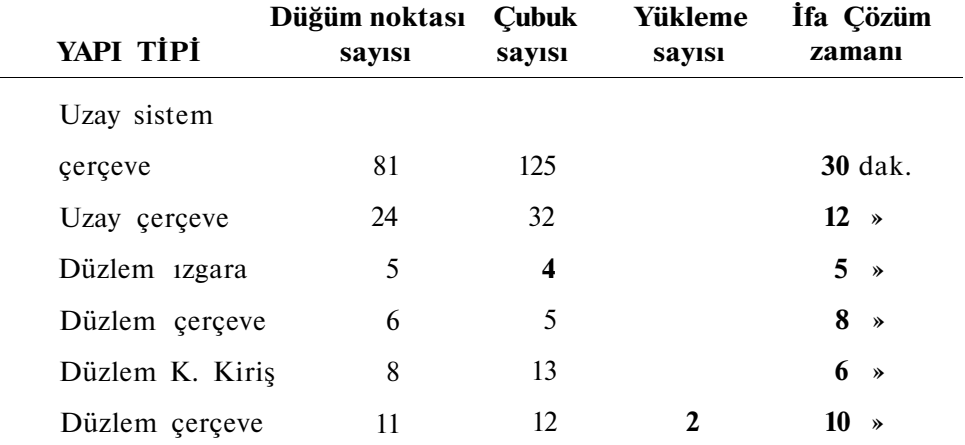

## **Referanslar :**

- 1. Stress Programı ve Kullanma Talimatı İnşaat Y. Müh. Nail Değirmenci E.K.I. Endüstri işlemleri Kısım Müdürlüğü **Zonguldak** 1977.
- 2. Structural Engineering System Solver (STRESS) System Manual **I.B.M. Y20** - **0081 - 1**

## **DRAIN • 2D — ELASTIK OLMAYAN YAPILARIN STATİK VE DİNAMİK ANALİZİ İÇİN BİR BİLGİSAYAR PROGRAMI**

DRAIN-2D Kaliforniya Üniversitesi öğretim görevlilerinden E. Kanaan ve Graham H. Po"el tarafından 1973 yılında yazılan ve 1975 yılında revize edilmiş bulunan, elâstik olmayan yapıların statik ve dinamik analizini yapabilen genel maksatlı bir bilgisayar programıdır .(1)

Genelikle çok şiddetli depremlerde bir çok yapının önemli ölçüde eğrisel deformasyona uğradığı bilinmektedir. DRAIN-2D'de bu gibi durumlarda yapıların statik ve dinamik analizlerini yapabilmek için yazılmış bir program olup, birçok alt programdan meydana gelir. Programa yeni geliştirilecek eleman ve malzeme alt programları kolayca ilâve edilebilir. Hali hazırda programda üç boyutlu kafes kiriş, üç boyutlu kiriş, dolgu kayma duvarı ve yarı rijit bağlantı elemanı bulunmaktadır.

Yapı, düzlem sonlu elemanlar şeklinde idealize edilir. Analiz için direkt rij itlik metodu kullanılmıştır. Deplasmanlar bilinmiyen olarak alınır. Dinamik analiz adım adım entegral alma metodu ile yapılmaktadır.

Program hal-i hazırda üzerinde yoğun araştırmaların yapıldığı eğrisel davranış analizi programları dizisinden olup, yakın gelecekte bu sahada büyük ilerlemeler beklenmektedir.

## **Referanslar :**

- 1. Amin E. Kanaan, Graham H. Powel, A General Purpose Computer program For Dynamic Analysis of Inelastic Plane Structures. With User's Guide and Supplement. Report No : EERC 73 - 6 and EERC 73 - 22 College of Engineering, University of California, Berkeley,
	- California.,

## **ETABS — ÜÇ BOYUTLU BİNA TİPİ YAPILARIN ANALİZİ İÇİN BİR BİLGİSAYAR PROGRAMI**

ETABS 1975 yılında Kaliforniya Üniversitesi öğretim üyelerinden EX.. Wilson., J.P. Hollings ve H.H. Dowey tarafından geliştirilmiştir, (i) Program E.K.Î. Bilgisayar Merkezinde Dr. İrfan Ergün ve İnşaat Y. Müh. Nail Değirmenci tarafından çalışır duruma getirilmiştir. (2)

ETABS veri hazırlamada kolaylık sağlamak ve çözüm maliyetini azaltmak maksadıyla sadece üç boyutlu kiriş, kolon ve kayma duvarı elemanlarından oluşabilir. Şekil 4J, kolonlarda eğilme, eksenel ve kayma deplasmanları dikkate alınabilir. Yapi asimetrik veya plân görünümünde rastgele yerleştirilmiş ve kiriş elemanları kesiti yamuk veya dikdörtgen olabilir. Birbirinden farklı iki adet düşey ve iki adet yatay yükleme du^ rumu dikkate alınabilir. Statik yükler zaman fonksiyonu şeklinde verilen arazi ivmesi veya ivme spektrumunun meydana getireceği dinamik yüklerle süperempoze edilir. Dinamik ve statik analiz yapılırken binanın döşemelerinin kendi düzlemi içinde rrjit olduğu kabul edilmiştir.

## **Referanslar :**

- **1.** Wilson, E.L., J.P. Hollings and H.H. Dowey Three Dimensional Analysis of Building Eystems (Extended Version) College of Engineering, University of California, Berfceley, CaWorma, Report No. EERC 73. - 13, April Î955.
- 2. Wilcon, E.L., et. al. (Tercüme Dr. İrfan Ergün) ETABS Üç Boyutlu Bina Tipi Yapıların Statik ve Dinamik Analizi İçin Bir Bilgisayar Programı Kullanma Talimatı E.K.I. Endüstri İşlemleri Kısım Müdürlüğü. Zonguldak, 1977.

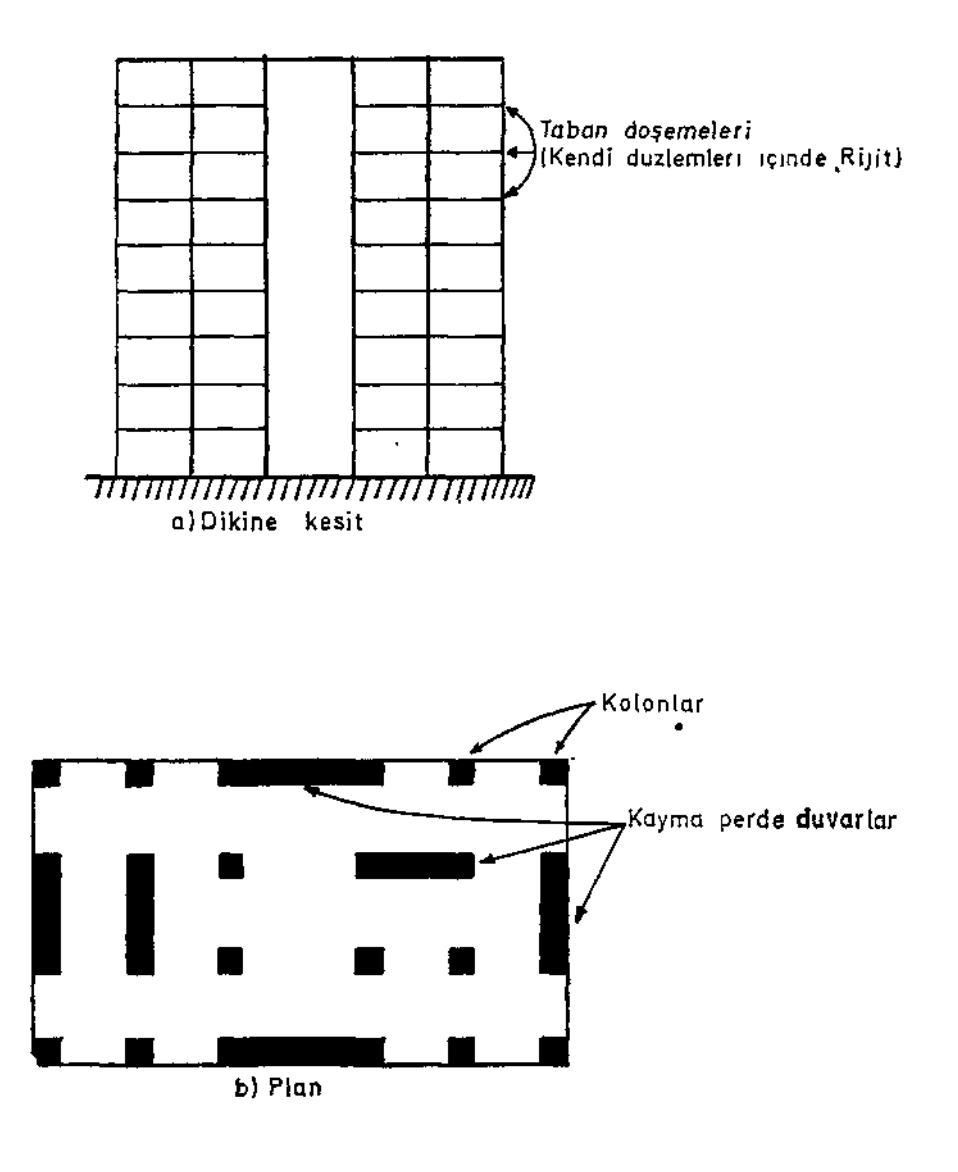

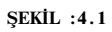

**E TABS Programı ile çözülebilen tipik kolon, kiriş ve kayma duvar elemanlarından meydana gelen bina tipi bir yapı** 

## **COST - SCHED : YERALTI OCAKLARININ MALİYET PROJEKSİYONU VE ANA HAZIRLIK TERMİN PLANLAMASI PROGRAMI**

Yüksek üretim seviyesi ve hızlı Jbazirlik çalışmaları modern madenciliğin ana karakteristikleriai teşkil eder. Yönetim sürekli olarak, mevcut fiilî durumu analiz ederek gelecekteki gelişmeleri tahmin etmek mecburiyetindedir. Mümkün görünen -uygulamalar içm yeni makina teçhizatın sipariş edilmesi, ocak planlarının hazırlanması, maliyet tahminlerinin yapılması ve yeni metod ve makina teçhizatın geliştirilmesi gerekmektedir.

Günümüz modern madenciliğinde gelecek yıllar için ana master plânları geliştirilmektedir. Ana plân çerçevesinde daha detay yıllık projeksiyonları ve konstrüksiyon plânlan yapılır. Bu plânlar üzerinde yapılışlarının hemen akabinde tadilât yapılmasına ihtiyaç duyulmaktadır. Plânların hazırlanmasına harcanan çabanın fazlalığı değişiklik yapılmasını önlemektedir. Bu sebeple yönetici daha önce yapılan plân üzerindeki alelacele değişikliklerin maliyetlerini ve plâna etkisinin ne olacağı konusunda ancak kaba bir bilgi sahibi olabilmektedir. Normal olarak bu plânların yapılması için lüzumlu çabanın fazlalığı alternatif plânların yapılmasını engellemektedir.

COST — SCHED programı yöneticiye çabuk ve ucuz bir biçimde ocak hazırlık termin plânlarının ve madencilik maliyet projeferyoïalarinin yapabilme olanağını kazandırmaktadır. Termin plânları azami 24 zaman birimi (normal olarak ay) için yapılabilmektedir. Sadece termin plânlaması yapılabileceği gibi maliyet projeksiyonu ile birlikte yapüabilir. Şekil : l'de hayali bir ocağın COST - SCHED programı ile yapılan iki yıl süreli termin plânı ve maliyet analizi misali verilmiştir.

Programın maliyet projeksiyonu kısmı madencilik çalışmaları ilerledikçe maliyetleri toplamaktadır. İşçilik, malzeme ocak işi ve dışı, makina nezaretçi ve yönetim masrafları değişik esaslara göre hesaplanmaktadır. Maliyet üretilen ton, birim ilerleme, çalışılan gün, boş gün ve aylık maliyetler olarak hesaplanabilir. Çok çeşitli maliyet katagorisi mevcuttur. Kullanılan malzeme yeniden kullanılabilen veya yeniden kullamlamıyan sarf malzemesi diye tarif edilebilir. Program yeniden kullanılabilen malzemeyi .tekrar kullanma imkânını dikkate aldığından ilâve ihtiyacı doğru olarak tesbit edilebilir.

COST - SCHED programı çeşitli seviyelerde aylık maliyet raporlarını hazırlar. Her üretim panosu için malzeme ve işçilik maliyetleri ayrı

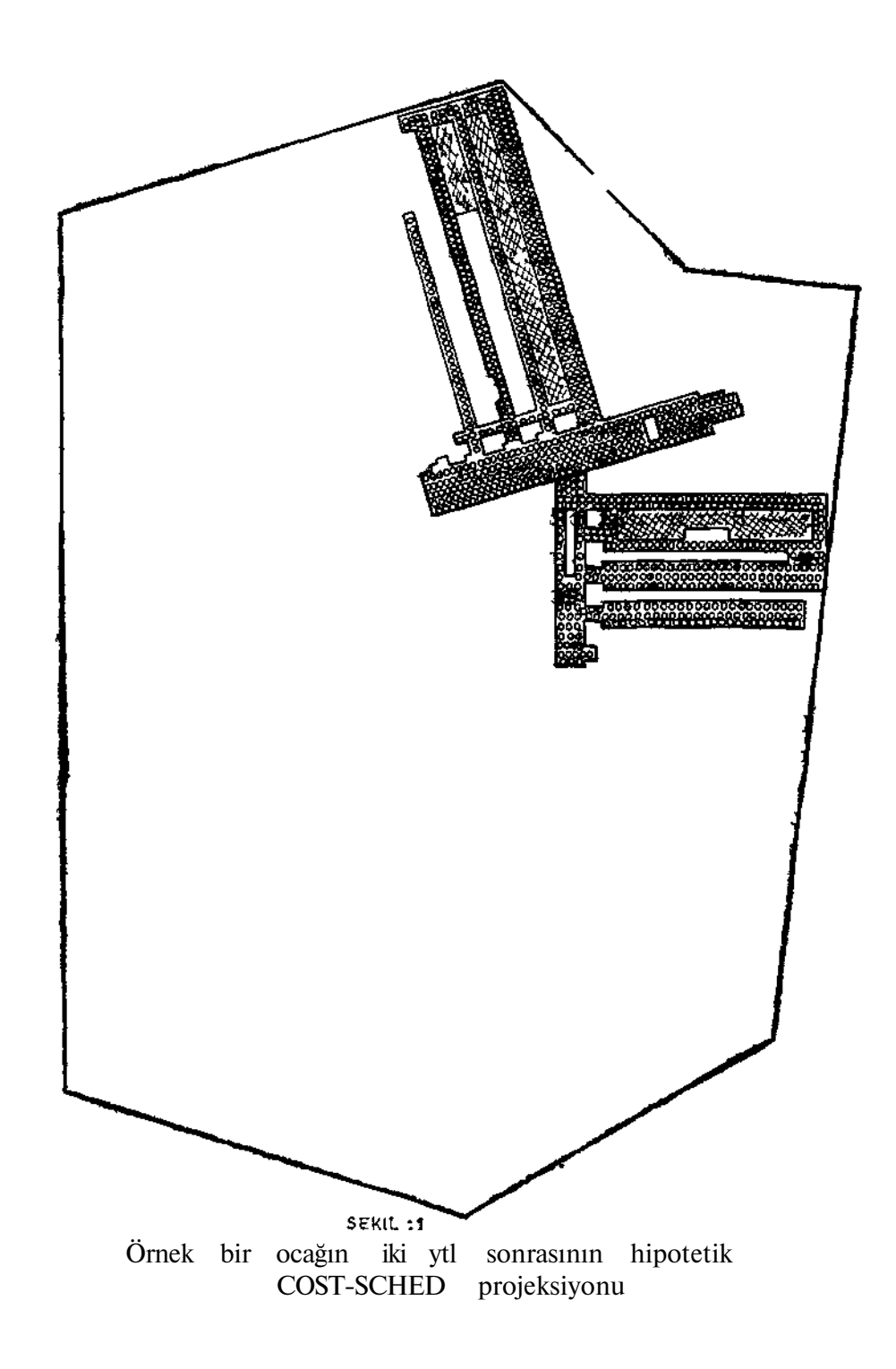

ayn verilir. Bütün panoların toplam maliyetleri, ocak içi ve ocak dışı toplam maliyetler ile toplam malzeme, tesis ve yönetim masrafları hesaplanır. Nihai maliyet tablosu olarak ta çalışılan toplam gün sayısı, üretilen kömür tonajı ve değişik masraf katagorileri toplamları elde edilir. Şekil : 2'de örnek ocağın nihai masraf dağılım tablosu görülmektedir.

Bu programm kullanma sahaları :

- 1 Değişik hazırlık plânları ve işletim sistemlerinin maliyete tesirlerinin analizi,
- 2 Yeni makina ve teçhizatın toplam maliyete etkisinin tesbiti,
- 3 Değişik malzeme kullanımı projeksiyonlarının yapılması,
- 4 Değişen ocak şartlarının istihsal maliyetine etkilerinin tesbiti,
- 5 Bazı hazırlık plânlarının optimizasyonu,
- 6 Yöneticiler tarafından alman kararların maliyete etkisini sergileyerek yönetici eğitimi,
- 7 Yeni yapılacak yatırımların gerekçe raporlarının hazırlanmış olarak sıralanabilir.

**f** 

COST - SCHED programının kullanılışını sergilemek amacıyla (programm test edildiği ocaktaki bir uzun ayağın optimum uzunluğunun tesbiti örnek olarak verilmiştir. Giriş bilgisi olarak işletme ve yatırım maliyetleri farkı verilerek 16.5 metre (50 ft) farkı boydaki uzun ayakların maliyet analizleri yapılmıştır.

## **MALİYET VE ÜRETİM ÖZETLERİ**

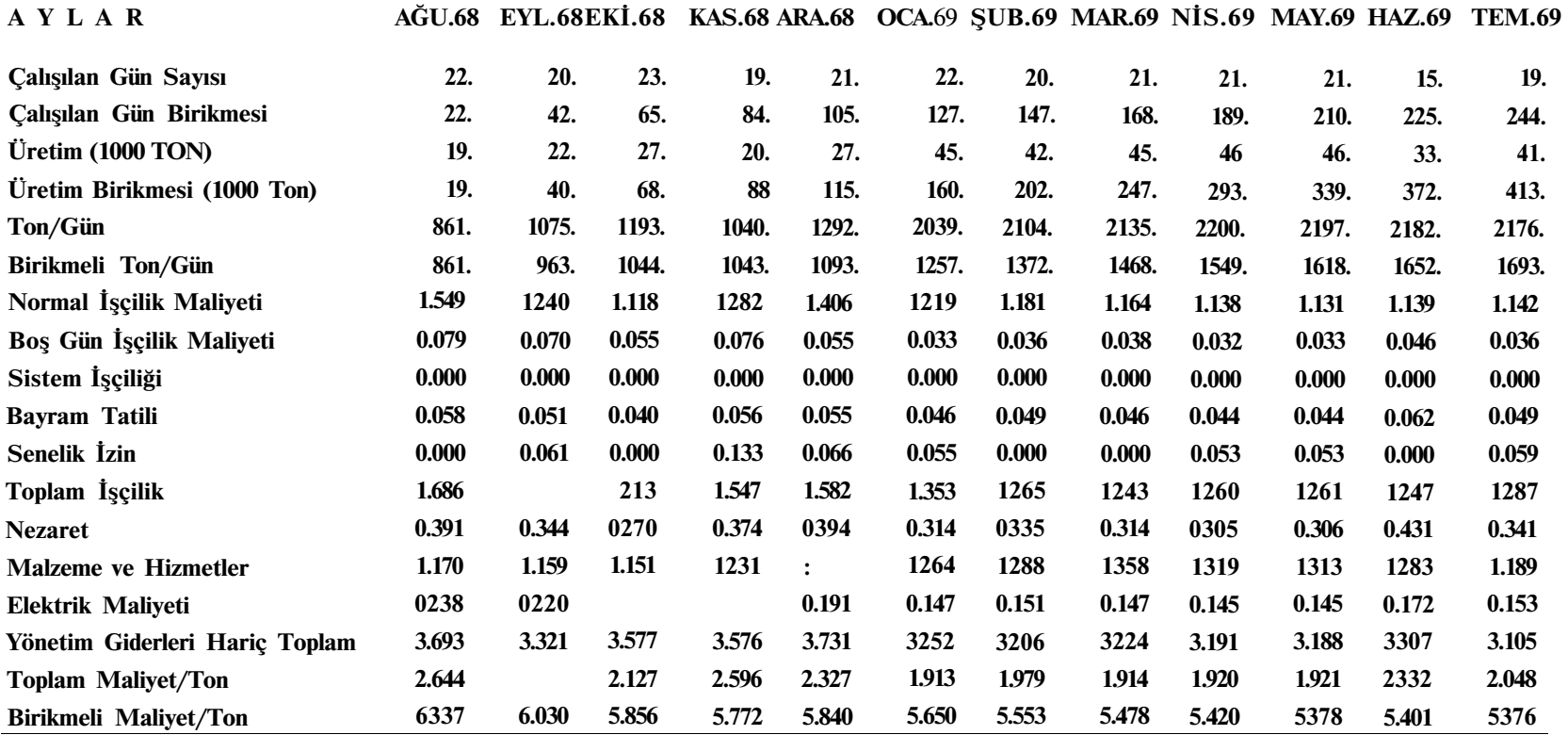

**(ŞEKİL : 2) ÖRNEK OCAĞIN MALİYET VE ÜRETİM COST • SCHED ÖZETİ** 

Değişik boydaki uzun ayaklarla ocağın iki yıllık üretim plânları yapılarak birim maliyetler bulunarak optimum ayak boyu tesbit edi&mştir.

COST - SCHEB programı birisi yeni açılan ve diğeri uzu» yıllar çalışan iki ocakta tatbik edilmiştir. Her iki tatbikatta da yöneticiye karar için lüaumlu fiîlî ve plânlanan bilgileri doğru olarak en kısa sürede ve ucuz olarak verme olanağını sağlamıştır. Daha önce düşünülen Blaster plânda yapılan değişiklik sayesinde önemli miktarda tasarruf sağlanmıştır.

COST - SCHED programı için külliyetli miktarda bilgiye ihtiyaç vardır. Bir ocak için bu bilgilerin; toplanabilmesi için uzunca bir süre çalışmak gereklidir. Bazı bilgilerinde yönetici tarafından verilmesi lüzumludur. Bununla birlikte sistemin güncelliğini korumak ve yenr alternatifleri analiz için çok az bir çabaya ihtiyaç vardır. Bir ocakta meydana gelebilen değişiklikler bir kişi tarafından günde yarım saat harcanılarak sistemin güncelliği korunabilir. İki yıllık simülasyon için 8 -10 dakikalık bilgisayar zamanı yeterli olmaktadır.

COST - SCHED programı elde mevcut değerlere dayalı olarak ocak plânlarında yapılacak değişikliklerin maliyetlerini doğruya yakın ola\* rak hesaplamada yöneticiye fayda sağlamaktadır. Bir pasoda yapılacak değişikliğin tüm ocağa etkisi hesap edilebilir. Bunların belki en öaemlisi alınacak yönetim ve mühendis kararları maliyetlere dönüştürülerek mukayese edilebilmesidir.. Program iyi kullanıldığı takdirde yönetim kararlarının rakamlarla ifade edilebilmesini sağlayarak bu kararlan sübjektif olmaktan kurtarırlar.

Referanslar :

1. Computer Applications in Underground Mining System, Five Sections : Division of Minerals Engireering, Virginia FblijteGfinic Institut&and Stete Uniyersity<sub>t</sub> Blacksburg, Virginia. Section 4-«COST-SCHED II Program,» 101 pp.